# The attachfile2 package

# Heiko Oberdiek<sup>∗</sup>  $\langle$ heiko.oberdiek at googlemail.com $>$

2016/05/16 v2.8

# **Abstract**

This package can be used to attach files to a PDF document. It is a further development of Scott Pakin's package attachfile for pdfTEX. Apart from bug fixes, package attachfile2 adds support for dvips, some new options, gets and writes meta information data about the attached files.

# **Contents**

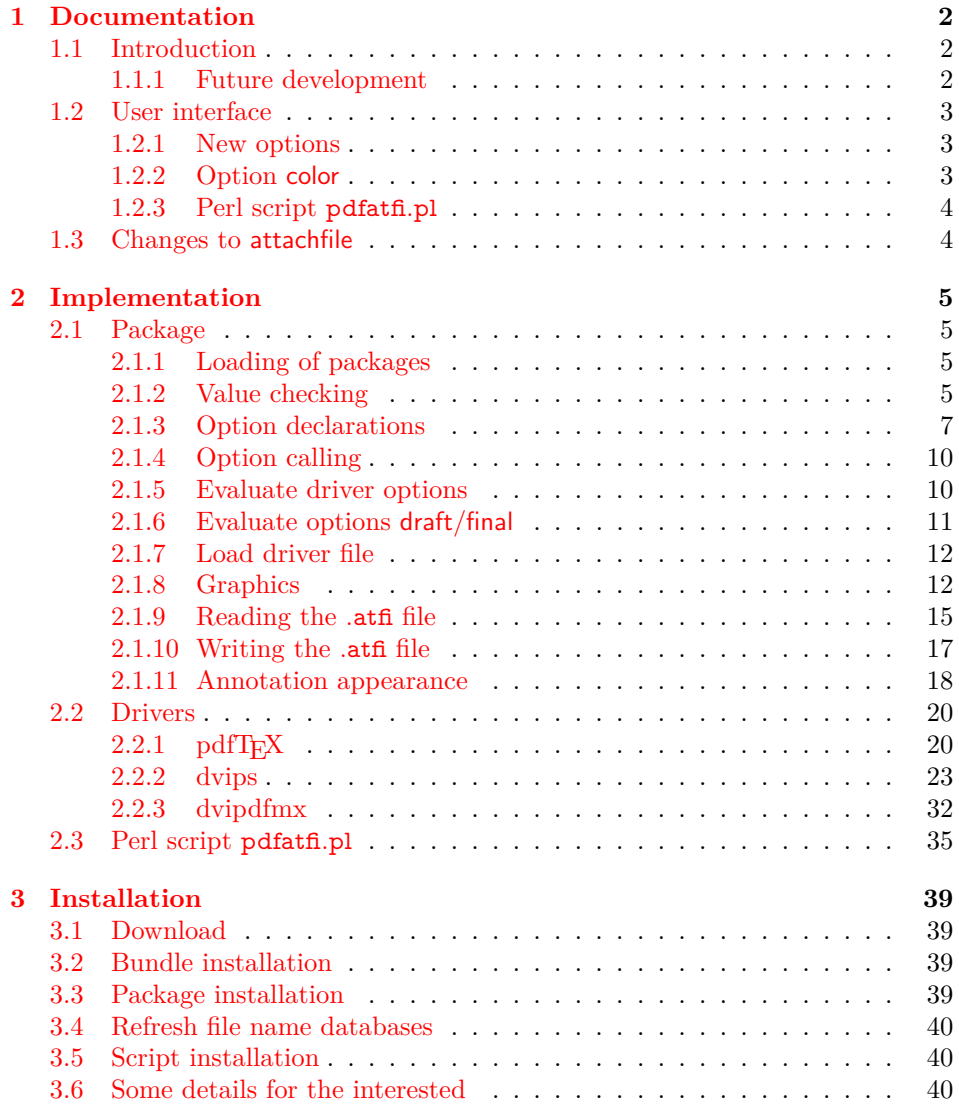

<sup>∗</sup>Please report any issues at https://github.com/ho-tex/oberdiek/issues

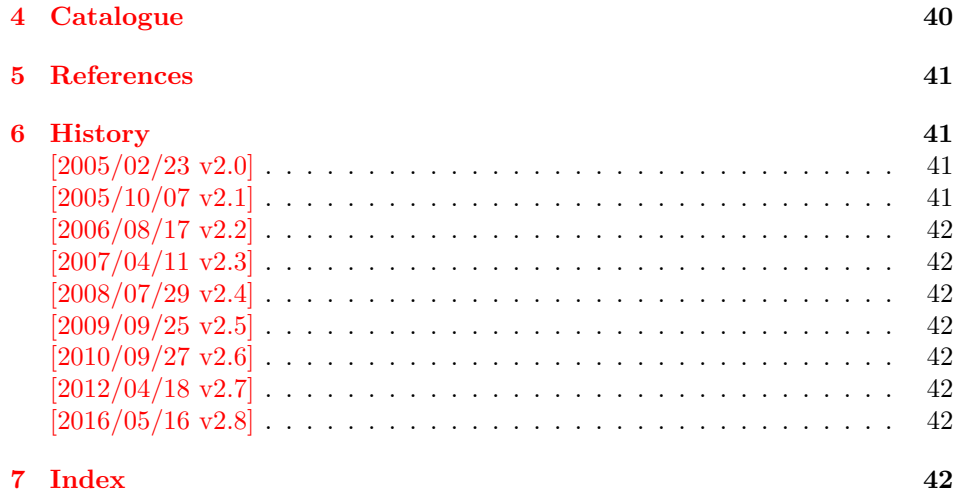

# <span id="page-1-0"></span>**1 Documentation**

# <span id="page-1-1"></span>**1.1 Introduction**

The PDF format([\[3\]](#page-40-4)) allows the inclusion of files inside the PDF document. The included files can be bound to an annotation on a page. Or they can be recorded in a sorted list of embedded files. The packages attachfile or attachfile2 follow the first approach, package embedfile uses the latter method.

# <span id="page-1-2"></span>**1.1.1 Future development**

My dream is a large package that merges the features of all these packages meantioned before:

- Files can be attached to a page.
- Files can be attached to the document.
- An easy user interface for simple, common tasks and beginners.
- An interface for the advanced users that want to setup every detail.
- Support of many drivers (pdftex, dvips, dvipdfm, ...).
- …

However, I have not managed to take the time for this project. Instead:

- First I experimented with package attachfile, adding driver support, fixing bugs, …. The result is currently named as attachfile2. It uses an external script to get file properties (size, date, checksum, …).
- In order to avoid an external program for getting basic file properties I provided a patch "EscapeAndOther" for pdfTeX that was accepted for version 1.30.
- Package embedfile closes a gap left by the packages for attaching files and allows the embedding of files to the document. Also it makes use of the new primitives of pdfT<sub>E</sub>X.

Until this future becomes true, I provide the intermediate step attachfile2 at its current state. There are many things to do:

- Documentation, documentation, …
- Improving portability of the Perl script pdfatfi.pl (Windows, non-GNU, ...).
- Comfortable program for extracting embeddd files.
- Embedding files to the document, see package embedfile.
- Additionally use featurs of pdfTFX 1.30. With a recent pdfTFX the Perl script step is then obsolete.
- GoToE links.
- Layout of PinPush, especially the tip does not scale well.
- Driver for dvipsone, similar to dvips, changes:

```
– coordinate transformation need to be fixed here, hdvipson.def contains:
      /DvipsToPDF { 65781 div } def
      /PDFToDvips { 65781 mul } def
```
- **–** Syntax for \special: hdvipson.def contains both \special{! #1} and  $\text{P}$  \special{headertext= #1}. Are bothe the same?
- File name conversion, see PDF specification:

c:\somewhere\foobar.txt  $\rightarrow$  /c/somewhere/foobar.txt

- Option scale for icons?
- Compatibility for plain T<sub>E</sub>X.
- ToDos for atfidvips.def.

# <span id="page-2-0"></span>**1.2 User interface**

Basically this package attachfile2 follows the user interface of package attachfile, look into its documentation([\[1\]](#page-40-5)).

### <span id="page-2-1"></span>**1.2.1 New options**

- Driver options dvips, pdftex, dvipdfmx and xetex that is an alias for dvipdfmx.
- Option driverfallback specifies a DVI driver if the driver cannot be detected automatically.
- New options final and draft.
- New option scale for scaling the annotation rectangle.
- Options file and nofile for controlling the generation of the auxiliary file .atfi.
- New option ucfilespec for file names with characters outside ASCII (PDF 1.7).

### <span id="page-2-2"></span>**1.2.2 Option color**

Package attachfile's option color only understands explicit RGB values as three space separated real numbers in the range from 0 to 1.

This package attachfile2 extends the syntax. The usual color specifications of packages color or xcolor may be used. The latter one requires that package xcolor is loaded. Without package xcolor a limited range of explicit color specifications are supported, the color models rgb and gray (and cmyk if package hyperref's option pdfversion is set to 1.7 or greater.

Example without package xcolor:

\documentclass{article} \usepackage[color={1 0 .5}]{attachfile2} % Spaces in option values in \usepackage or \documentclass % must be protected by curly braces. Otherwise LaTeX strips % the spaces and the package would see `color=10.5'. % This protection is not necessary for \attachfilesetup. \attachfilesetup{color=1 0 .5} \attachfilesetup{color=[rgb]{1,0,.5}} \attachfilesetup{color=[gray]{.5}}

The following example with package xcolor shows additional color specifications:

\documentclass{article} \usepackage{xcolor} \definecolor{attachfilecolor}{cmyk}{.1,.2,.3,.4} \usepackage{color=red}{attachfile2} \attachfilesetup{color=red} \attachfilesetup{color=attachfilecolor}

**For experts.** If the color is used in annotations, the color is converted with the help of package xcolor to RGB. PDF versions 1.7 or later also understand color models Gray and CMYK. The PDF version is detected if the experimental option pdfversion of package hyperref is used, example:

\documentclass{article} \usepackage[pdfversion=1.7]{hyperref} \usepackage{attachfile2}

However, currently only driver pdftex also supports the actual setting of the PDF version in the output PDF file.

# <span id="page-3-0"></span>**1.2.3 Perl script pdfatfi.pl**

This package also tries to get and add meta information data, such as file size, file date, checksum, .... As package embedfile shows the new features of pdfTFX 1.30 are very useful for getting this kind of data. Since version 2.6 these data are used if available.

For older versions of pdfT<sub>EX</sub> and X<sub>T</sub>T<sub>EX</sub> the Perl script pdfatfi.pl is provided to get this data. The use of the Perl script is not mandatory. This data can be shown by PDF viewers, but they are not a requirement of the PDF specification.

Package attachfile2 and the Perl script communicate via an auxiliary file with file extension .atfi. The script is used between two LAT<sub>EX</sub> runs and updates the auxiliary file, example for dvips:

latex test pdfatfi test latex test dvips test ps2pdf test.ps test.pdf

# <span id="page-3-1"></span>**1.3 Changes to attachfile**

Some of the changes I can remember:

- Support for dvips.
- Support for dvipdfmx/ $X\pi$ T<sub>E</sub>X.
- Setting and filling the /Param entry for files (file date, file size, …).
- Perl script pdfatfi.pl.
- New options.
- Bug fixes.
- …

# <span id="page-4-0"></span>**2 Implementation**

# <span id="page-4-1"></span>**2.1 Package**

- ⟨\*package⟩
- <span id="page-4-26"></span>\NeedsTeXFormat{LaTeX2e}
- <span id="page-4-27"></span>\ProvidesPackage{attachfile2}%
- [2016/05/16 v2.8 Attach files into PDF (HO)]%

# <span id="page-4-2"></span>**2.1.1 Loading of packages**

- <span id="page-4-28"></span>\RequirePackage{ifpdf}[2009/04/10]
- <span id="page-4-29"></span>\RequirePackage{ifxetex}
- <span id="page-4-30"></span>\RequirePackage{ifluatex}[2009/04/10]
- <span id="page-4-31"></span>\RequirePackage{keyval}
- <span id="page-4-32"></span>9 \RequirePackage{color}
- <span id="page-4-33"></span>\RequirePackage{infwarerr}[2010/04/08]
- <span id="page-4-34"></span>\RequirePackage{ltxcmds}[2010/04/26]
- <span id="page-4-35"></span>\RequirePackage{kvoptions}[2009/07/21]
- <span id="page-4-36"></span>\RequirePackage{pdftexcmds}[2010/04/01]
- <span id="page-4-37"></span>\RequirePackage{pdfescape}[2007/11/11]

Package hyperref is needed because of **\pdfstringdef**.

- <span id="page-4-38"></span>\RequirePackage{hyperref}
- <span id="page-4-39"></span>\RequirePackage{hycolor}[2008/07/29]

# <span id="page-4-3"></span>**2.1.2 Value checking**

### <span id="page-4-21"></span>\atfi@Match

- <span id="page-4-24"></span>\ltx@IfUndefined{pdfmatch}{%
- \def\atfi@Match#1#2#3#4#5{}%

}{%

- \def\atfi@Match#1#2#3{%
- \begingroup
- <span id="page-4-18"></span>22 \edef\^{\ltx@backslashchar\string^}%
- <span id="page-4-12"></span>\edef\.{\ltx@backslashchar.}%
- <span id="page-4-4"></span>\let\#\ltx@hashchar
- <span id="page-4-14"></span>\edef\[{\ltx@backslashchar[}% ]]
- <span id="page-4-5"></span>\edef\\${\ltx@backslashchar\$}%
- <span id="page-4-6"></span>\let\%\ltx@percentchar
- <span id="page-4-7"></span>\edef\&{\string&}%
- <span id="page-4-8"></span>\edef\({\ltx@backslashchar(}%
- <span id="page-4-9"></span>\edef\){\ltx@backslashchar)}%
- <span id="page-4-19"></span>\edef\|{\ltx@backslashchar|}%
- <span id="page-4-10"></span>\edef\\*{\ltx@backslashchar\*}%
- <span id="page-4-11"></span>\edef\+{\ltx@backslashchar+}%
- <span id="page-4-13"></span>\edef\?{\ltx@backslashchar?}%
- <span id="page-4-16"></span>\edef\{{\ltx@backslashchar\ltx@leftbracechar}%
- <span id="page-4-17"></span>\edef\}{\ltx@rightbracechar}%
- <span id="page-4-15"></span>\edef\\{\ltx@backslashchar\ltx@backslashchar}%
- <span id="page-4-20"></span>\edef\~{\string~}%
- <span id="page-4-22"></span>\ifcase\pdfmatch#3{#2}{#1} %
- \endgroup
- <span id="page-4-25"></span>\expandafter\ltx@secondoftwo
- $42 \overline{ar}$
- \endgroup
- <span id="page-4-23"></span>\expandafter\ltx@firstoftwo
- \else
- <span id="page-5-11"></span>\atfi@Warning{%
- <span id="page-5-21"></span>Internal error: Wrong pattern!\MessageBreak
- <span id="page-5-22"></span>--> #2 <--\MessageBreak
- Pattern check ignored%
- }%
- \endgroup
- <span id="page-5-17"></span>\expandafter\ltx@firstoftwo
- 53  $\hbar$
- }%

#### <span id="page-5-10"></span>\atfi@PatToken

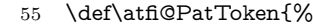

- [%
- -% first character
- !%
- <span id="page-5-0"></span>\#\$\%\&'%
- <span id="page-5-1"></span>60  $\lambda$  \\*\+\.% 0-9%
- A-Z%
- <span id="page-5-6"></span>63  $\qquad \qquad \int_{0}^{\infty}$  %
- a-z%
- 
- <span id="page-5-3"></span> \{\}\|\~% ]+%
- <span id="page-5-13"></span>}%
- <span id="page-5-7"></span>\atfi@CR
	- - \begingroup \lccode64=13 % @
		- \lowercase{\endgroup
		- \def\atfi@CR{@}%
		- }%

## <span id="page-5-9"></span>\atfi@PatQuotedString

- <span id="page-5-14"></span>\def\atfi@PatQuotedString{%
- "%
- <span id="page-5-2"></span>([^"\\\atfi@CR]|\\.)\*%
- "%
- }%
- <span id="page-5-18"></span>\ltx@ifpackagelater{ltxcmds}{2010/09/11}{}{%

# <span id="page-5-8"></span>\atfi@ltx@leftbracechar

- \begingroup
- <span id="page-5-4"></span>\lccode`0=`\{\relax
- <span id="page-5-15"></span>\lowercase{\endgroup
- <span id="page-5-19"></span>\def\ltx@leftbracechar{0}%
- }%

#### <span id="page-5-20"></span>\ltx@rightbracechar

- \begingroup
- <span id="page-5-5"></span>\lccode`0=`\}\relax
- <span id="page-5-16"></span>\lowercase{\endgroup
- \def\ltx@rightbracechar{0}%
- }%
- }%
- }

### <span id="page-5-12"></span>\atfi@Warning

<span id="page-5-23"></span>\def\atfi@Warning{\PackageWarning{attachfile2}}

#### <span id="page-6-0"></span>**2.1.3 Option declarations**

```
92 \SetupKeyvalOptions{%
```
- family=AtFi,%
- prefix=atfi@% }

#### <span id="page-6-17"></span>\atfi@setup

#### <span id="page-6-30"></span>\def\atfi@setup{\setkeys{AtFi}}

Options draft and final.

- <span id="page-6-21"></span>\DeclareBoolOption{draft}
- <span id="page-6-22"></span>\DeclareComplementaryOption{final}{draft}
- Option mimetype.

#### <span id="page-6-6"></span>\atfi@mimetype

\def\atfi@mimetype{}

```
100 \define@key{AtFi}{mimetype}{%
101 \edef\atfi@mimetype{#1}%
102 \ifx\atfi@mimetype\ltx@empty
103 \else
104 \atfi@Match\atfi@mimetype{%
105 ^(application|audio|image|model|text|video|x-\atfi@PatToken)%
106 /%
107 ([a-z\,-\{+\_0.0-9]+)\%108 (; ?\atfi@PatToken=(\atfi@PatToken|\atfi@PatQuotedString))*$%
109 }{icase}{}{%
110 \atfi@Warning{%
111 Invalid value `\atfi@mimetype'\MessageBreak
112 of option `mimetype'.\MessageBreak
113 Value is discarded%
114 }%
115 \let\atfi@mimetype\ltx@empty
116 }%
117 \fi
118 \ifx\atfi@mimetype\ltx@empty
119 \else
120 \EdefEscapeName\atfi@mimetype{\atfi@mimetype}%
121 \edef\atfi@mimetype{/Subtype/\atfi@mimetype}%
122 \sqrt{f}123Option icon
124 \define@key{AtFi}{icon}{%
125 \def\atfi@icon{/Name/#1}%
126 \def\atfi@icon@icon{#1}%
127 }
128 \atfi@setup{icon=PushPin}
  Option color
129 \define@key{AtFi}{color}{%
130 \HyColor@AttachfileColor{#1}%
131 \atfi@color@tex\atfi@color@inline\atfi@color@annot
132 {attachfile2}{color}%
133 }
134 \atfi@setup{color=1 0.9255 0.7765}
  time options timezone and date
```
### <span id="page-6-24"></span><span id="page-6-18"></span><span id="page-6-14"></span><span id="page-6-13"></span><span id="page-6-4"></span><span id="page-6-3"></span>\atfi@pad@ii

<span id="page-6-29"></span><span id="page-6-27"></span><span id="page-6-26"></span><span id="page-6-25"></span><span id="page-6-19"></span><span id="page-6-2"></span> \def\atfi@pad@ii#1{% \ifnum#1>9 % \number#1%

<span id="page-7-31"></span><span id="page-7-30"></span><span id="page-7-29"></span><span id="page-7-28"></span><span id="page-7-27"></span><span id="page-7-26"></span><span id="page-7-25"></span><span id="page-7-24"></span><span id="page-7-23"></span><span id="page-7-22"></span><span id="page-7-21"></span><span id="page-7-20"></span><span id="page-7-19"></span><span id="page-7-18"></span><span id="page-7-17"></span><span id="page-7-16"></span><span id="page-7-15"></span><span id="page-7-14"></span><span id="page-7-13"></span><span id="page-7-12"></span><span id="page-7-11"></span><span id="page-7-10"></span><span id="page-7-9"></span><span id="page-7-8"></span><span id="page-7-7"></span><span id="page-7-6"></span><span id="page-7-5"></span><span id="page-7-4"></span><span id="page-7-3"></span><span id="page-7-2"></span><span id="page-7-1"></span><span id="page-7-0"></span> \else 0\number#1% 140 \fi% } atfi@timezone \let\atfi@timezone\ltx@empty \define@key{AtFi}{timezone}{\def\atfi@timezone{#1}} \atfi@time \edef\atfi@time{\the\time} \atfi@hours \def\atfi@hours{% \numexpr\dimexpr0.01667\dimexpr\atfi@time sp\relax\relax\relax } \atfi@minutes \def\atfi@minutes{% \numexpr\atfi@time-60\*\atfi@hours\relax } \atfi@seconds \def\atfi@seconds{0} \atfi@date \def\atfi@date{% /M(D:\the\year \atfi@pad@ii\month \atfi@pad@ii\day \atfi@pad@ii\atfi@hours \atfi@pad@ii\atfi@minutes \atfi@pad@ii\atfi@seconds \atfi@timezone)% } \define@key{AtFi}{date}{% \EdefEscapeString\atfi@date{#1}% \edef\atfi@date{/M(\atfi@date)}% } Text options author, description, and subject \atfi@pdfstringdef \DeclareRobustCommand{\atfi@pdfstringdef}[2]{% \pdfstringdef\atfi@temp@string{#2}% \edef#1{\atfi@temp@string}% } \atfi@NoValue \def\atfi@NoValue{\NoValue} \atfi@DefNoValueName \def\atfi@DefNoValueName#1#2#3{% \def#1{#3}% \ifx#1\atfi@NoValue \let#1\ltx@empty \else 175 \atfi@pdfstringdef#1{#1}% 176 \edef#1{/#2(#1)}% 177 \fi }

<span id="page-8-26"></span><span id="page-8-25"></span><span id="page-8-24"></span><span id="page-8-23"></span><span id="page-8-22"></span><span id="page-8-21"></span><span id="page-8-20"></span><span id="page-8-19"></span><span id="page-8-18"></span><span id="page-8-17"></span><span id="page-8-16"></span><span id="page-8-15"></span><span id="page-8-14"></span><span id="page-8-13"></span><span id="page-8-12"></span><span id="page-8-11"></span><span id="page-8-10"></span><span id="page-8-9"></span><span id="page-8-8"></span><span id="page-8-7"></span><span id="page-8-6"></span><span id="page-8-5"></span><span id="page-8-4"></span><span id="page-8-3"></span><span id="page-8-2"></span><span id="page-8-1"></span><span id="page-8-0"></span>Name for annotation to be used in GoToE actions \atfi@annotname \let\atfi@annotname\ltx@empty \define@key{AtFi}{annotname}[\NoValue]{% \atfi@DefNoValueName\atfi@annotname{NM}{#1}% } Option author. \atfi@author \def\atfi@author{} \define@key{AtFi}{author}[\NoValue]{% \atfi@DefNoValueName\atfi@author{T}{#1}% } Option description. \atfi@description \def\atfi@description{} \define@key{AtFi}{description}[\NoValue]{% \atfi@DefNoValueName\atfi@description{Contents}{#1}% } Option subject. \atfi@subject \def\atfi@subject{} \define@key{AtFi}{subject}[\NoValue]{% \atfi@DefNoValueName\atfi@subject{Subj}{#1}% } Option print. \DeclareBoolOption[true]{print} Option zoom. \DeclareBoolOption[true]{zoom} Option appearance. \DeclareBoolOption[true]{appearance} Option scale. \DeclareStringOption[1]{scale} Option ucfilespec. \atfi@ucfilespec \def\atfi@ucfilespec{} \define@key{AtFi}{ucfilespec}[1]{% \def\atfi@ucfilespec{#1}% \ifx\atfi@ucfilespec\ltx@empty \else \atfi@pdfstringdef\atfi@ucfilespec{#1}% 205 \fi } Option nofiles. \DeclareBoolOption{nofiles} Driver options. \let\atfi@driver\ltx@empty \def\atfi@driver@pdftex{pdftex} \def\atfi@driver@dvips{dvips} \def\atfi@driver@dvipdfmx{dvipdfmx}

- <span id="page-9-16"></span>\DeclareVoidOption{pdftex}{%
- <span id="page-9-4"></span> \let\atfi@driver\atfi@driver@pdftex }
- <span id="page-9-17"></span>\DeclareVoidOption{dvips}{%
- <span id="page-9-5"></span> \let\atfi@driver\atfi@driver@dvips }
- <span id="page-9-18"></span>\DeclareVoidOption{dvipdfmx}{%
- <span id="page-9-6"></span>\let\atfi@driver\atfi@driver@dvipdfmx
- }
- <span id="page-9-19"></span>\DeclareVoidOption{xetex}{%
- <span id="page-9-7"></span>\let\atfi@driver\atfi@driver@dvipdfmx
- }

<span id="page-9-15"></span>\DeclareStringOption{driverfallback}

### <span id="page-9-12"></span>\attachfilesetup

<span id="page-9-14"></span>\DeclareRobustCommand{\attachfilesetup}[1]{\setkeys{AtFi}{#1}}

- <span id="page-9-13"></span>\DeclareLocalOptions{%
- annotname,%
- appearance,%
- author,%
- color,%
- date,%
- description,%
- icon,%
- mimetype,%
- nofiles,%
- print,%
- scale,%
- subject,%
- timezone,%
- ucfilespec,%
- zoom,%
- }

# <span id="page-9-0"></span>**2.1.4 Option calling**

Timezone setting, …

- <span id="page-9-23"></span>\InputIfFileExists{attachfile.cfg}{}{}
- <span id="page-9-26"></span>\ProcessKeyvalOptions\*

#### <span id="page-9-3"></span>\atfi@DisableOption

\def\atfi@DisableOption{%

<span id="page-9-20"></span> \DisableKeyvalOption[action=error,package=attachfile2]{AtFi}% }

# <span id="page-9-1"></span>**2.1.5 Evaluate driver options**

- <span id="page-9-21"></span>\ifpdf
- % ignoring other driver options
- <span id="page-9-8"></span>\let\atfi@driver\atfi@driver@pdftex
- \else
- <span id="page-9-9"></span>\ifx\atfi@driver\atfi@driver@pdftex
- <span id="page-9-10"></span>\let\atfi@driver\ltx@empty
- <span id="page-9-25"></span>\PackageError{attachfile2}{%
- <span id="page-9-24"></span>Wrong driver option `pdftex',\MessageBreak
- because pdfTeX in PDF mode is not detected%
- <span id="page-9-2"></span>}\@ehc
- \fi
- <span id="page-9-22"></span>\ifxetex
- <span id="page-9-11"></span>\let\atfi@driver\atfi@driver@dvipdfmx
- \else

<span id="page-10-34"></span><span id="page-10-30"></span><span id="page-10-18"></span><span id="page-10-17"></span><span id="page-10-16"></span><span id="page-10-14"></span><span id="page-10-13"></span><span id="page-10-12"></span><span id="page-10-11"></span><span id="page-10-10"></span>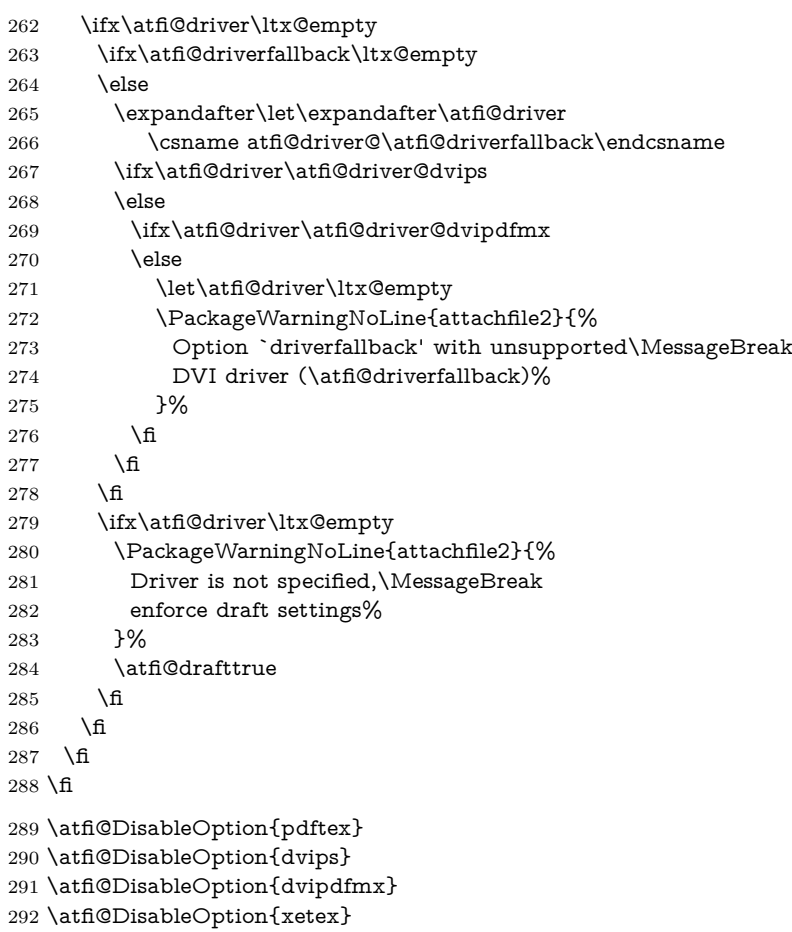

<span id="page-10-35"></span><span id="page-10-31"></span><span id="page-10-15"></span><span id="page-10-9"></span><span id="page-10-6"></span><span id="page-10-5"></span><span id="page-10-4"></span><span id="page-10-3"></span><span id="page-10-2"></span>\atfi@DisableOption{driverfallback}

# <span id="page-10-0"></span>**2.1.6 Evaluate options draft/final**

# <span id="page-10-32"></span> $\hbox{\scriptsize\textsf{notext}}$ attachfile

<span id="page-10-37"></span><span id="page-10-36"></span><span id="page-10-33"></span><span id="page-10-29"></span><span id="page-10-28"></span><span id="page-10-27"></span><span id="page-10-26"></span><span id="page-10-25"></span><span id="page-10-24"></span><span id="page-10-23"></span><span id="page-10-22"></span><span id="page-10-21"></span><span id="page-10-20"></span><span id="page-10-19"></span><span id="page-10-8"></span><span id="page-10-7"></span><span id="page-10-1"></span>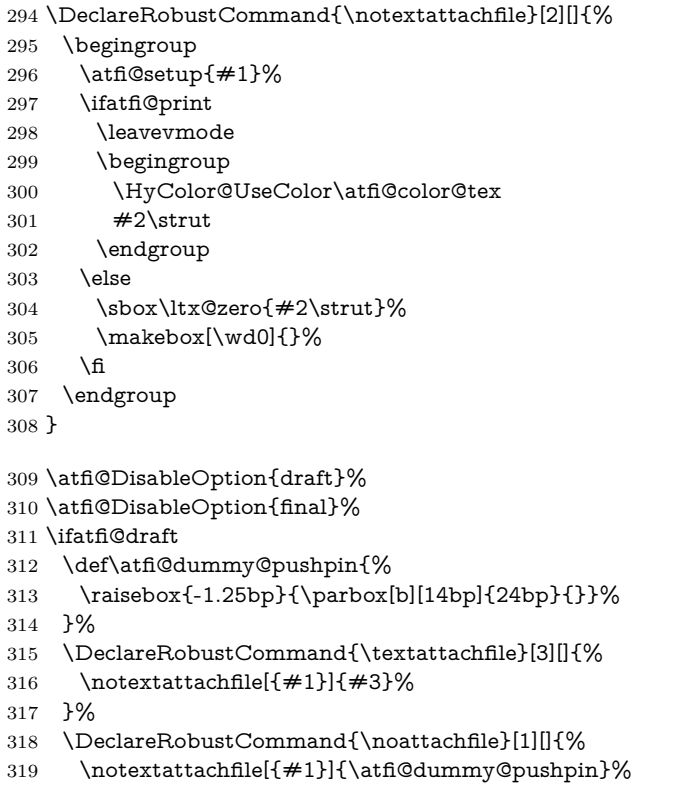

- }%
- <span id="page-11-40"></span>\DeclareRobustCommand{\attachfile}[2][]{%

```
322 \noattachfile[{#1}]%
```
}%

<span id="page-11-41"></span>\expandafter\endinput

 $325 \text{ }\mathsf{fn}$ 

## <span id="page-11-0"></span>**2.1.7 Load driver file**

<span id="page-11-14"></span>\input{atfi-\atfi@driver.def}

### <span id="page-11-1"></span>**2.1.8 Graphics**

#### <span id="page-11-3"></span>\atfi@acroGraph@data

\def\atfi@acroGraph@data{%

- <span id="page-11-16"></span>\atfi@GSAVE
- <span id="page-11-30"></span>0.5 \atfi@SETGRAYFILL
- <span id="page-11-20"></span>1.1133 0 20.7202 18.2754 \atfi@RECTFILL
- <span id="page-11-28"></span>0 \atfi@SETFLAT
- <span id="page-11-36"></span>0.5 \atfi@SETLINEWIDTH
- <span id="page-11-38"></span>4 \atfi@SETMITERLIMIT
- <span id="page-11-27"></span>\atfi@RECTSTROKEFILL{%
- <span id="page-11-31"></span>1 \atfi@SETGRAYFILL
- }{%
- <span id="page-11-33"></span>0 \atfi@SETGRAYSTROKE
- }{%
- 0.25 1.6453 20.145 17.7715 %
- <span id="page-11-32"></span><span id="page-11-23"></span><span id="page-11-22"></span><span id="page-11-21"></span> }%
	- 0 \atfi@SETGRAYFILL
	- 2.7319 4.1367 3.9571 13.8867 \atfi@RECTFILL
	- 8.7031 4.1367 3.9571 9.8867 \atfi@RECTFILL
	- 14.7471 4.1367 3.9571 11.8867 \atfi@RECTFILL
	- \atfi@color@inline{FILL}%
	- 1.689 3.0938 3.9571 13.8867 \atfi@RECTFILL
	- 7.6602 3.0938 3.9571 9.8867 \atfi@RECTFILL
	- 13.7041 3.0938 3.9571 11.8867 \atfi@RECTFILL
	- \atfi@GRESTORE
- <span id="page-11-26"></span><span id="page-11-25"></span><span id="page-11-24"></span><span id="page-11-15"></span><span id="page-11-6"></span>}

## <span id="page-11-2"></span>\atfi@acroGraph

- \def\atfi@acroGraph{%
- <span id="page-11-44"></span>\raisebox{-1.5bp}{\parbox[b][20bp]{22bp}{%
- <span id="page-11-4"></span>\rule{0pt}{0pt}\atfi@literal{\atfi@acroGraph@data}}%
- }%
- }

#### <span id="page-11-5"></span>\atfi@acroPaperclip@data

- <span id="page-11-42"></span>\newcommand{\atfi@acroPaperclip@data}{%
- <span id="page-11-17"></span>\atfi@GSAVE
- <span id="page-11-34"></span>0.75 \atfi@SETGRAYSTROKE
- <span id="page-11-29"></span>0 \atfi@SETFLAT
- <span id="page-11-37"></span>2.5 \atfi@SETLINEWIDTH
- <span id="page-11-35"></span>1 \atfi@SETLINECAP
- <span id="page-11-39"></span>4 \atfi@SETMITERLIMIT
- <span id="page-11-19"></span>1.9619 11.7559 \atfi@MOVETO
- <span id="page-11-7"></span>1.9619 3.3037 1.9619 2.5059 \atfi@CURVETOV
- <span id="page-11-11"></span>1.9619 1.707 4.0947 1.25 \atfi@CURVETOY
- <span id="page-11-18"></span>7.4141 1.25 \atfi@LINETO
- <span id="page-11-8"></span>9.4292 1.8223 9.4292 3.3066 \atfi@CURVETOV
- <span id="page-11-12"></span>9.4292 4.79 9.4292 16.8945 \atfi@CURVETOY
- <span id="page-11-9"></span>9.7852 18.1514 8.481 18.1514 \atfi@CURVETOV
- <span id="page-11-13"></span>7.1768 18.1514 5.1616 18.1514 \atfi@CURVETOY
- <span id="page-11-10"></span>3.8574 17.9209 3.8574 16.8945 \atfi@CURVETOV

```
372 3.8574 15.8652 3.8574 6.6172 \atfi@CURVETOY
373 4.3325 5.418 5.1025 5.418 \atfi@CURVETOV
374 5.8726 5.418 6.5845 5.418 \atfi@CURVETOY
375 7.6812 5.6455 7.6812 6.4736 \atfi@CURVETOV
376 7.6812 7.3027 7.6812 11.5264 \atfi@CURVETOY
377 \atfi@STROKE
378 0 \atfi@SETGRAYSTROKE
379 1.2495 12.4404 \atfi@MOVETO
380 1.2495 3.9883 1.2495 3.1895 \atfi@CURVETOV
381 1.2495 2.3906 3.3833 1.9326 \atfi@CURVETOY
382 6.7026 1.9326 \atfi@LINETO
383 8.7178 2.5068 8.7178 3.9902 \atfi@CURVETOV
384 8.7178 5.4736 8.7178 17.5781 \atfi@CURVETOY
385 9.0732 18.834 7.769 18.834 \atfi@CURVETOV
386 6.4653 18.834 4.4497 18.834 \atfi@CURVETOY
387 3.146 18.6055 3.146 17.5781 \atfi@CURVETOV
388 3.146 16.5498 3.146 7.3018 \atfi@CURVETOY
389 3.6201 6.1016 4.3911 6.1016 \atfi@CURVETOV
390 5.1611 6.1016 5.873 6.1016 \atfi@CURVETOY
391 6.9692 6.3301 6.9692 7.1572 \atfi@CURVETOV
392 6.9692 7.9863 6.9692 12.21 \atfi@CURVETOY
393 \atfi@STROKE
394 \atfi@color@inline{STROKE}%
395 1 \atfi@SETLINEWIDTH
396 1.2495 12.4404 \atfi@MOVETO
397 1.2495 3.9883 1.2495 3.1895 \atfi@CURVETOV
398 1.2495 2.3906 3.3833 1.9326 \atfi@CURVETOY
399 6.7026 1.9326 \atfi@LINETO
400 8.7178 2.5068 8.7178 3.9902 \atfi@CURVETOV
401 8.7178 5.4736 8.7178 17.5781 \atfi@CURVETOY
402 9.0732 18.834 7.769 18.834 \atfi@CURVETOV
403 6.4653 18.834 4.4497 18.834 \atfi@CURVETOY
404 3.146 18.6055 3.146 17.5781 \atfi@CURVETOV
405 3.146 16.5498 3.146 7.3018 \atfi@CURVETOY
406 3.6201 6.1016 4.3911 6.1016 \atfi@CURVETOV
407 5.1611 6.1016 5.873 6.1016 \atfi@CURVETOY
408 6.9692 6.3301 6.9692 7.1572 \atfi@CURVETOV
409 6.9692 7.9863 6.9692 12.21 \atfi@CURVETOY
410 \atfi@STROKE
411 \atfi@GRESTORE
412 }
```
<span id="page-12-0"></span>\atfi@acroPaperclip

<span id="page-12-54"></span><span id="page-12-50"></span><span id="page-12-47"></span><span id="page-12-36"></span><span id="page-12-33"></span><span id="page-12-32"></span><span id="page-12-31"></span><span id="page-12-30"></span><span id="page-12-29"></span><span id="page-12-28"></span><span id="page-12-27"></span><span id="page-12-17"></span><span id="page-12-16"></span><span id="page-12-15"></span><span id="page-12-14"></span><span id="page-12-13"></span><span id="page-12-12"></span><span id="page-12-3"></span>\def\atfi@acroPaperclip{%

- <span id="page-12-55"></span>\raisebox{-1.25bp}{\parbox[b][21bp]{12bp}{%
- <span id="page-12-1"></span>\rule{0pt}{0pt}\atfi@literal{\atfi@acroPaperclip@data}}%

}%

}

#### <span id="page-12-2"></span>\atfi@acroPushPin@data

\def\atfi@acroPushPin@data{%

<span id="page-12-34"></span>\atfi@GSAVE

- <span id="page-12-51"></span>1 \atfi@SETLINEWIDTH
- <span id="page-12-48"></span>1 6 \atfi@MOVETO
- <span id="page-12-37"></span>11 6 \atfi@LINETO
- <span id="page-12-38"></span>11 13 \atfi@LINETO
- <span id="page-12-39"></span>12 13 \atfi@LINETO
- <span id="page-12-40"></span>14 11 \atfi@LINETO
- <span id="page-12-41"></span>21 11 \atfi@LINETO
- <span id="page-12-42"></span>22 12 \atfi@LINETO
- <span id="page-12-43"></span>23 12 \atfi@LINETO
- <span id="page-12-44"></span>23 2 \atfi@LINETO
- <span id="page-12-45"></span>22 2 \atfi@LINETO

- <span id="page-13-52"></span><span id="page-13-51"></span><span id="page-13-47"></span><span id="page-13-46"></span><span id="page-13-45"></span><span id="page-13-39"></span><span id="page-13-38"></span><span id="page-13-23"></span><span id="page-13-22"></span><span id="page-13-21"></span><span id="page-13-20"></span><span id="page-13-19"></span><span id="page-13-18"></span><span id="page-13-17"></span><span id="page-13-16"></span><span id="page-13-15"></span><span id="page-13-14"></span><span id="page-13-13"></span><span id="page-13-10"></span><span id="page-13-4"></span>\atfi@STROKE
- <span id="page-13-11"></span>\atfi@GRESTORE
- }

#### <span id="page-13-0"></span>\atfi@acroPushPin

- \def\atfi@acroPushPin{%
- <span id="page-13-53"></span>\raisebox{-1.25bp}{\parbox[b][14bp]{24bp}{%
- <span id="page-13-1"></span>\rule{0pt}{0pt}\atfi@literal{\atfi@acroPushPin@data}}%
- }%
- }

#### <span id="page-13-2"></span>\atfi@acroTag@data

- \def\atfi@acroTag@data{%
- <span id="page-13-12"></span>\atfi@GSAVE
- <span id="page-13-44"></span>0.5 \atfi@SETGRAYFILL
- <span id="page-13-40"></span>10.0542 14.9873 \atfi@MOVETO
- <span id="page-13-24"></span>24.27 14.9873 \atfi@LINETO
- <span id="page-13-25"></span>25.252 14.0059 \atfi@LINETO
- <span id="page-13-26"></span>25.252 1.1455 \atfi@LINETO
- <span id="page-13-27"></span>24.1064 0 \atfi@LINETO
- <span id="page-13-28"></span>9.9609 0 \atfi@LINETO
- <span id="page-13-29"></span>6.0327 6.0088 \atfi@LINETO
- <span id="page-13-30"></span>6.0327 9.002 \atfi@LINETO
- <span id="page-13-31"></span>10.0542 14.9873 \atfi@LINETO
- <span id="page-13-41"></span>9.3994 9.376 \atfi@MOVETO
- <span id="page-13-5"></span>8.5215 9.376 7.8096 8.5596 7.8096 7.5527 \atfi@CURVETO
- <span id="page-13-6"></span>7.8096 6.5449 8.5215 5.7285 9.3994 5.7285 \atfi@CURVETO
- <span id="page-13-7"></span>10.2778 5.7285 10.9897 6.5449 10.9897 7.5527 \atfi@CURVETO
- <span id="page-13-8"></span>10.9897 8.5596 10.2778 9.376 9.3994 9.376 \atfi@CURVETO
- <span id="page-13-3"></span>\atfi@CLOSEPATH
- <span id="page-13-9"></span>\atfi@FILL
- <span id="page-13-43"></span>0 \atfi@SETFLAT
- <span id="page-13-49"></span>0.5 \atfi@SETLINEWIDTH
- <span id="page-13-50"></span>4 \atfi@SETMITERLIMIT
- <span id="page-13-48"></span>1 \atfi@SETLINEJOIN
- <span id="page-13-42"></span>8.5107 16.5313 \atfi@MOVETO
- <span id="page-13-32"></span>22.7266 16.5313 \atfi@LINETO
- <span id="page-13-33"></span>23.7085 15.5488 \atfi@LINETO
- <span id="page-13-34"></span>23.7085 2.6895 \atfi@LINETO
- 
- <span id="page-13-35"></span>22.563 1.543 \atfi@LINETO
- <span id="page-13-36"></span>8.4175 1.543 \atfi@LINETO
- <span id="page-13-37"></span>4.4893 7.5527 \atfi@LINETO

```
490 4.4893 10.5449 \atfi@LINETO
491 8.5107 16.5313 \atfi@LINETO
492 7.856 10.9199 \atfi@MOVETO
493 6.978 10.9199 6.2661 10.1035 6.2661 9.0957 \atfi@CURVETO
494 6.2661 8.0879 6.978 7.2715 7.856 7.2715 \atfi@CURVETO
495 8.7344 7.2715 9.4463 8.0879 9.4463 9.0957 \atfi@CURVETO
496 9.4463 10.1035 8.7344 10.9199 7.856 10.9199 \atfi@CURVETO
497 \atfi@CLOSEPATH
498 \atfi@FILLSTROKE{%
499 \atfi@color@inline{FILL}%
500 }{%
501 0 \atfi@SETGRAYSTROKE
502 }%
503 1 \atfi@SETLINEWIDTH
504 12.3291 12.2656 \atfi@MOVETO
505 21.1206 12.2656 \atfi@LINETO
506 \atfi@STROKE
507 12.3291 9.1797 \atfi@MOVETO
508 21.1206 9.1797 \atfi@LINETO
509 \atfi@STROKE
510 12.3291 6.1875 \atfi@MOVETO
511 21.1206 6.1875 \atfi@LINETO
512 \atfi@STROKE
513 % 0 \atfi@SETGRAYSTROKE % redundant?
514 0.5 \atfi@SETLINEWIDTH
515 0 9.0488 \atfi@MOVETO
516 6.2661 9.0957 \atfi@LINETO
517 \atfi@STROKE
518 1.4028 5.2148 \atfi@MOVETO
519 1.4028 9.6094 \atfi@LINETO
520 1.6831 10.6387 2.4316 10.6387 \atfi@CURVETOV
521 3.6475 10.6387 3.5542 9.0488 \atfi@CURVETOY
522 \atfi@STROKE
```

```
523 \atfi@GRESTORE
```

```
524 }
```
#### <span id="page-14-2"></span>\atfi@acroTag

```
525 \def\atfi@acroTag{%
526 \raisebox{-1.6bp}{\parbox[b][17bp]{25bp}{%
527 \rule{0pt}{0pt}\atfi@literal{\atfi@acroTag@data}}%
528 }%
529 }
```
# <span id="page-14-0"></span>**2.1.9 Reading the .atfi file**

Commands used in \jobname.atfi:

• attachfile@timezone{<timezone in PDF format>}

```
• \attachfile@file[
    Size=<size>,
```

```
CreationDate=<date>, % <date> local time without "D:" and timezone
 ModDateTZ=<date+TZ>,
 ModDate=<date>,
 CheckSum=<checksum>
]{<filename as hex string>}
```
#### <span id="page-14-37"></span>\attachfile@timezone

\def\attachfile@timezone#1{%

```
531 \ifx\\#1\\%
```
% no timezone information given

```
533 \else
```
<span id="page-14-36"></span>\def\atfi@timezone{#1}%

- \fi
- }

#### <span id="page-15-20"></span>\attachfile@file

<span id="page-15-34"></span>\newcommand\*{\attachfile@file}[2][]{%

- <span id="page-15-5"></span>\EdefUnescapeHex\atfi@filename{#2}%
- <span id="page-15-6"></span>\ifx\atfi@filename\ltx@empty
- <span id="page-15-0"></span>\PackageError{attachfile2}{Empty file name}\@ehc
- \else
- <span id="page-15-1"></span>\@namedef{atfi@file@\atfi@filename}{#1}%
- 543 \fi
- }

### <span id="page-15-33"></span>\InputIfFileExists{\jobname.atfi}{}{}%

```
546 \newif\ifatfi@checksum
```
- <span id="page-15-21"></span>\define@key{AtFi@file}{CheckSum}{%
- <span id="page-15-2"></span>\atfi@checksumtrue
- <span id="page-15-9"></span>\edef\atfi@params{\atfi@params/CheckSum<#1>}%

}

- <span id="page-15-27"></span>\newif\ifatfi@creationdate
- <span id="page-15-22"></span>\define@key{AtFi@file}{CreationDateTZ}{%
- <span id="page-15-28"></span>\ifatfi@creationdate

\else

- <span id="page-15-3"></span>\atfi@creationdatetrue
- <span id="page-15-10"></span>\edef\atfi@params{%
- <span id="page-15-11"></span>\atfi@params
- /CreationDate(#1)%
- }%
- 560 \fi

}

- <span id="page-15-23"></span>\define@key{AtFi@file}{CreationDate}{%
- <span id="page-15-29"></span>\ifatfi@creationdate
- \else
- <span id="page-15-4"></span>\atfi@creationdatetrue
- <span id="page-15-12"></span>\edef\atfi@params{%
- <span id="page-15-13"></span>\atfi@params
- <span id="page-15-18"></span>/CreationDate(#1\atfi@timezone)%
- }%
- 570 \fi

}

<span id="page-15-30"></span>\newif\ifatfi@moddate

- <span id="page-15-24"></span>\define@key{AtFi@file}{ModDateTZ}{%
- <span id="page-15-31"></span>\ifatfi@moddate
- \else
- <span id="page-15-7"></span>\atfi@moddatetrue
- <span id="page-15-14"></span>\edef\atfi@params{%
- <span id="page-15-15"></span>\atfi@params
- /ModDate(#1)%
- }%
- 581 \fi

}

- <span id="page-15-25"></span>\define@key{AtFi@file}{ModDate}{%
- <span id="page-15-32"></span>\ifatfi@moddate
- \else
- <span id="page-15-8"></span>\atfi@moddatetrue
- <span id="page-15-16"></span>\edef\atfi@params{%
- <span id="page-15-17"></span>\atfi@params
- <span id="page-15-19"></span>/ModDate(D:#1\atfi@timezone)%
- }%
- 591 \fi
- }

#### <span id="page-16-2"></span>\atfi@pdftexdata

```
593 \let\atfi@temp\ltx@one
594 \ltx@IfUndefined{pdf@filesize}{%
595 \let\atfi@temp\ltx@zero
596 }{}
597 \ltx@IfUndefined{pdf@filemoddate}{%
598 \let\atfi@temp\ltx@zero
599 }{}
600 \ltx@IfUndefined{pdf@filemdfivesum}{%
601 \let\atfi@temp\ltx@zero
602 }{}
603 \ifcase\atfi@temp
604 \let\atfi@pdftexdata\ltx@gobble
605 \or
606 \def\atfi@pdftexdata#1{%
607 \edef\atfi@temp{\pdf@filesize{#1}}%
608 \ifx\atfi@temp\ltx@empty
609 \else
610 \setkeys{AtFi@file}{Size=\atfi@temp}%
611 \edef\atfi@temp{\pdf@filemoddate{#1}}%
612 \ifx\atfi@temp\ltx@empty
613 \else
614 \setkeys{AtFi@file}{ModDateTZ=\atfi@temp}%
615 \fi
616 \edef\atfi@temp{\pdf@filemdfivesum{#1}}%
617 \ifx\atfi@temp\ltx@empty
618 \else
619 \setkeys{AtFi@file}{CheckSum=\atfi@temp}%
620 \overline{\ } \overline{6}621 \fi
622 }%
623 \fi
```
# <span id="page-16-19"></span><span id="page-16-18"></span><span id="page-16-17"></span><span id="page-16-16"></span><span id="page-16-15"></span><span id="page-16-14"></span><span id="page-16-13"></span><span id="page-16-0"></span>**2.1.10 Writing the .atfi file**

Respect \nofiles and option nofiles. \nofiles has more weight than option nofiles.

<span id="page-16-33"></span><span id="page-16-24"></span><span id="page-16-23"></span><span id="page-16-1"></span>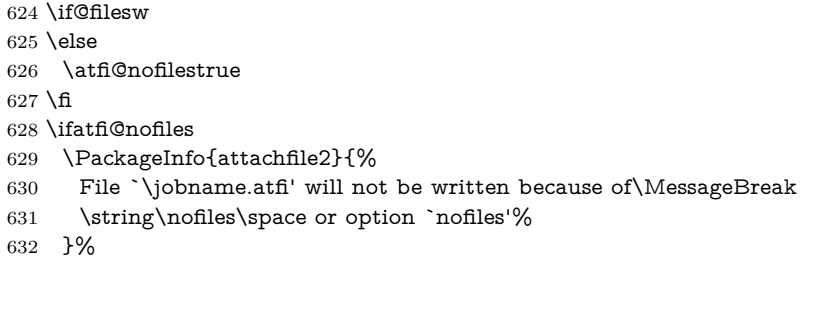

# <span id="page-16-21"></span>\atfi@writefile

<span id="page-16-32"></span><span id="page-16-27"></span><span id="page-16-25"></span>\let\atfi@writefile\ltx@gobble

\else

#### <span id="page-16-3"></span>\atfi@stream

<span id="page-16-31"></span>\newwrite\atfi@stream

- <span id="page-16-4"></span>\immediate\openout\atfi@stream=\jobname.atfi\relax
- <span id="page-16-5"></span>\immediate\write\atfi@stream{%
- <span id="page-16-20"></span>\string\attachfile@timezone{\atfi@timezone}%

}%

#### <span id="page-16-22"></span>\atfi@writefile

\def\atfi@writefile#1{%

\begingroup

- <span id="page-17-25"></span>\EdefEscapeHex\atfi@temp{#1}%
- <span id="page-17-24"></span>\immediate\write\atfi@stream{%
- <span id="page-17-29"></span>\string\attachfile@file[%
- <span id="page-17-1"></span>\ltx@ifundefined{atfi@file@#1}{}{\@nameuse{atfi@file@#1}}%
- <span id="page-17-26"></span>]{\atfi@temp}%
- }%
- \endgroup
- }%
- $650 \text{ }\Lambda$ fi
- <span id="page-17-12"></span>\atfi@DisableOption{nofiles}

#### <span id="page-17-11"></span>\atfi@attachfile

- <span id="page-17-30"></span> \def\atfi@attachfile#1#2{% \ltx@IfUndefined{atfi@fileobj@#2}{%
- <span id="page-17-27"></span>\atfi@writefile{#2}%
- }{%
- % don't need duplicates
- }%
- <span id="page-17-23"></span>\atfi@setup{#1}%
- <span id="page-17-13"></span>\atfi@embedfile{#2}%
- <span id="page-17-21"></span>\atfi@set@appearance@icon
- <span id="page-17-14"></span>\atfi@flags@to@int
- <span id="page-17-20"></span>\atfi@insert@file@annot{#2}%
- \endgroup
- }

#### <span id="page-17-0"></span>**2.1.11 Annotation appearance**

#### <span id="page-17-10"></span>\atfi@appearancewidth

<span id="page-17-34"></span><span id="page-17-33"></span><span id="page-17-32"></span><span id="page-17-31"></span><span id="page-17-15"></span><span id="page-17-4"></span><span id="page-17-2"></span>\newlength{\atfi@appearancewidth}

<span id="page-17-22"></span><span id="page-17-9"></span><span id="page-17-8"></span><span id="page-17-3"></span>\atfi@appearanceheight \newlength{\atfi@appearanceheight} \atfi@appearancedepth \newlength{\atfi@appearancedepth} \atfi@appearancebox \newsavebox{\atfi@appearancebox} \atfi@set@appearance@icon \def\atfi@set@appearance@icon{% \ltx@IfUndefined{atfi@appobj@\atfi@icon@icon}{% \savebox{\atfi@appearancebox}{% \@nameuse{atfi@acro\atfi@icon@icon}% }% \expandafter \xdef\csname atfi@appwidth@\atfi@icon@icon\endcsname{% \the\wd\atfi@appearancebox }% \expandafter \xdef\csname atfi@appheight@\atfi@icon@icon\endcsname{% \the\ht\atfi@appearancebox }% \expandafter \xdef\csname atfi@appdepth@\atfi@icon@icon\endcsname{% \the\dp\atfi@appearancebox }% \atfi@xform@icon \global\expandafter\let

<span id="page-17-28"></span><span id="page-17-19"></span><span id="page-17-18"></span><span id="page-17-17"></span><span id="page-17-16"></span><span id="page-17-7"></span><span id="page-17-6"></span><span id="page-17-5"></span>\csname atfi@appobj@\atfi@icon@icon\endcsname

- <span id="page-18-20"></span><span id="page-18-16"></span> }{% }% % optimization: \setlength dropped \atfi@appearancewidth=% \@nameuse{atfi@appwidth@\atfi@icon@icon}\relax \atfi@appearanceheight=% \@nameuse{atfi@appheight@\atfi@icon@icon}\relax \atfi@appearancedepth=% \@nameuse{atfi@appdepth@\atfi@icon@icon}\relax \expandafter\let\expandafter\atfi@appearanceobj \csname atfi@appobj@\atfi@icon@icon\endcsname } \atfi@set@appearance \def\atfi@set@appearance#1{% \savebox{\atfi@appearancebox}{#1}% \atfi@appearancewidth=\wd\atfi@appearancebox \atfi@appearanceheight=\ht\atfi@appearancebox \atfi@appearancedepth=\dp\atfi@appearancebox \atfi@xform } \newcounter{atfi@flags} \atfi@flags@to@int \DeclareRobustCommand{\atfi@flags@to@int}{% \setcounter{atfi@flags}{0}% \ifatfi@print \addtocounter{atfi@flags}{4}% \fi% \ifatfi@zoom \else \addtocounter{atfi@flags}{8}% \fi% } \atfi@textattachfile \def\atfi@textattachfile#1#2{% \endgroup \atfi@textattachfile@i{#1}{#2}% } \atfi@textattachfile@i \def\atfi@textattachfile@i#1#2#3{% \ltx@IfUndefined{atfi@fileobj@#2}{% \atfi@writefile{#2}% }{%
	- % don't need duplicates

<span id="page-18-35"></span><span id="page-18-33"></span><span id="page-18-27"></span><span id="page-18-18"></span><span id="page-18-13"></span><span id="page-18-12"></span><span id="page-18-11"></span><span id="page-18-10"></span><span id="page-18-9"></span><span id="page-18-8"></span><span id="page-18-7"></span><span id="page-18-6"></span><span id="page-18-5"></span><span id="page-18-2"></span><span id="page-18-1"></span><span id="page-18-0"></span>\atfi@appearanceobj

- <span id="page-18-34"></span><span id="page-18-32"></span><span id="page-18-30"></span><span id="page-18-29"></span><span id="page-18-28"></span><span id="page-18-26"></span><span id="page-18-25"></span><span id="page-18-24"></span><span id="page-18-23"></span><span id="page-18-4"></span><span id="page-18-3"></span>}%
- <span id="page-18-22"></span>\atfi@setup{#1}%
- <span id="page-18-15"></span>\atfi@embedfile{#2}%
- <span id="page-18-21"></span>\atfi@set@appearance{%
- <span id="page-18-31"></span>\leavevmode
- \begingroup
- <span id="page-18-14"></span>\HyColor@UseColor\atfi@color@tex
- <span id="page-18-36"></span>736  $\#3\strut$   $\#3\strut$
- \endgroup
- }%
- <span id="page-18-17"></span>\atfi@flags@to@int
- <span id="page-18-19"></span>\atfi@insert@file@annot{#2}%
- \endgroup
- }

#### <span id="page-19-15"></span>\attachfile

- <span id="page-19-16"></span>\DeclareRobustCommand{\attachfile}[1][]{%
- \begingroup
- <span id="page-19-2"></span>\let\do\@makeother
- <span id="page-19-20"></span>746 \dospecials
- <span id="page-19-4"></span>747 \catcode`\{=1\relax
- <span id="page-19-6"></span>748 \catcode`\}=2\relax
- <span id="page-19-9"></span>\atfi@attachfile{#1}%
- }

#### <span id="page-19-32"></span>\textattachfile

- <span id="page-19-17"></span>\DeclareRobustCommand{\textattachfile}[1][]{%
- \begingroup
- \begingroup
- <span id="page-19-3"></span>754 \let\do\@makeother
- <span id="page-19-21"></span>\dospecials
- <span id="page-19-5"></span>756 \catcode \{=1\relax
- <span id="page-19-7"></span>757 \catcode \} = 2\relax
- <span id="page-19-14"></span>\atfi@textattachfile{#1}%
- }

#### <span id="page-19-30"></span>\noattachfile

- <span id="page-19-18"></span>\DeclareRobustCommand{\noattachfile}[1][]{%
- \begingroup
- <span id="page-19-12"></span>\atfi@setup{#1}%
- <span id="page-19-11"></span>\atfi@set@appearance@icon
- <span id="page-19-23"></span>\ifatfi@print
- \expandafter
- <span id="page-19-10"></span>\atfi@refxform\csname atfi@appobj@\atfi@icon@icon\endcsname
- \else
- <span id="page-19-8"></span>\makebox[\atfi@appearancewidth]{}%
- \fi
- \endgroup
- }

⟨/package⟩

# <span id="page-19-0"></span>**2.2 Drivers**

# <span id="page-19-1"></span>**2.2.1 pdfTEX**

- ⟨\*pdftex⟩
- <span id="page-19-29"></span>\NeedsTeXFormat{LaTeX2e}
- <span id="page-19-31"></span>\ProvidesFile{atfi-pdftex.def}%
- [2016/05/16 v2.8 attachfile2 driver for pdfTeX (HO)]%

### LuaT<sub>F</sub>X

- <span id="page-19-24"></span>\ifluatex
- <span id="page-19-25"></span>\ifnum\luatexversion<39 %
- \else
- \begingroup
- <span id="page-19-22"></span>\escapechar=-1 %
- <span id="page-19-13"></span>\def\atfi@temp#1{%
- <span id="page-19-26"></span>\ltx@IfUndefined{\string#1}{%
- <span id="page-19-28"></span>784 \let#1\ltx@undefined
- <span id="page-19-19"></span>\directlua{%
- if tex.enableprimitives then %
- 787 tex.enableprimitives(", {'\string#1'})%
- end%
- }%
- <span id="page-19-27"></span>\ltx@ifundefined{\string#1}{%
- }{%
- $792 \qquad \qquad \qquad \qquad \qquad$   $\qquad \qquad \qquad$   $\qquad \qquad$   $\qquad \qquad$   $\qquad \qquad$   $\qquad$   $\qquad \qquad$   $\qquad$   $\qquad$   $\qquad$   $\qquad$   $\qquad$   $\qquad$   $\qquad$   $\qquad$   $\qquad$   $\qquad$   $\qquad$   $\qquad$   $\qquad$   $\qquad$   $\qquad$   $\qquad$   $\qquad$   $\qquad$   $\qquad$   $\qquad$   $\qquad$   $\qquad$   $\qquad$   $\qquad$   $\$

<span id="page-20-32"></span><span id="page-20-31"></span><span id="page-20-30"></span><span id="page-20-0"></span>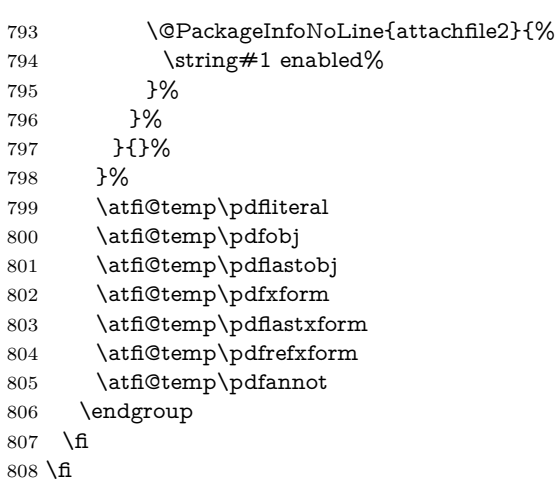

### <span id="page-20-36"></span><span id="page-20-35"></span><span id="page-20-34"></span><span id="page-20-33"></span>**Macros for graphics data**

#### <span id="page-20-12"></span>\atfi@literal

<span id="page-20-40"></span>\let\atfi@literal\pdfliteral

```
810 \def\atfi@GSAVE{q }
811 \def\atfi@GRESTORE{Q }
812 \def\atfi@SETLINEWIDTH{w }
813 \def\atfi@LINETO{l }
814 \def\atfi@MOVETO{m }
815 \def\atfi@STROKE{S }
816 \def\atfi@FILL{f }
817 % \atfi@FILLSTROKE{<fill color>}{<stroke color>}
818 \def\atfi@FILLSTROKE#1#2{#1#2B }
```
<span id="page-20-29"></span><span id="page-20-8"></span><span id="page-20-7"></span><span id="page-20-6"></span>color: uppercase are stroke colors, lowercase non-stroke (fill) colors PS, however, does not different between stroke and not-stroke colors

```
819 \def\atfi@SETRGBCOLORSTROKE{RG }
820 \def\atfi@SETRGBCOLORFILL{rg }
821 \def\atfi@SETGRAYSTROKE{G }
822 \def\atfi@SETGRAYFILL{g }
823 \def\atfi@SETCMYKCOLORSTROKE{K }
824 \def\atfi@SETCMYKCOLORFILL{k }
825 \def\atfi@RECTFILL{re f }
826 \def\atfi@RECTSTROKEFILL#1#2#3{#1#2#3re B }
827 \def\atfi@SETMITERLIMIT{M }
828 \def\atfi@SETFLAT{i }
829 \def\atfi@SETLINECAP{J }
830 \def\atfi@CURVETO{c }
831 \def\atfi@CURVETOV{v }
832 \def\atfi@CURVETOY{y }
833 \def\atfi@CLOSEPATH{h }
834 \def\atfi@SETLINEJOIN{j }
```
# <span id="page-20-24"></span><span id="page-20-23"></span><span id="page-20-20"></span><span id="page-20-4"></span><span id="page-20-3"></span><span id="page-20-2"></span><span id="page-20-1"></span>**File embedding**

```
835 \define@key{AtFi@file}{Size}{%
836 \edef\atfi@params{\atfi@params/Size #1}%
837 }
```
#### <span id="page-20-5"></span>\atfi@embedfile

\def\atfi@embedfile#1{%

- <span id="page-20-39"></span>\ltx@IfUndefined{atfi@fileobj@#1}{%
- \begingroup
- <span id="page-20-15"></span>\let\atfi@params\ltx@empty
- <span id="page-20-37"></span>\expandafter\let\expandafter\atfi@temp

<span id="page-21-29"></span><span id="page-21-28"></span><span id="page-21-21"></span><span id="page-21-17"></span><span id="page-21-16"></span><span id="page-21-15"></span><span id="page-21-13"></span><span id="page-21-11"></span><span id="page-21-10"></span><span id="page-21-0"></span>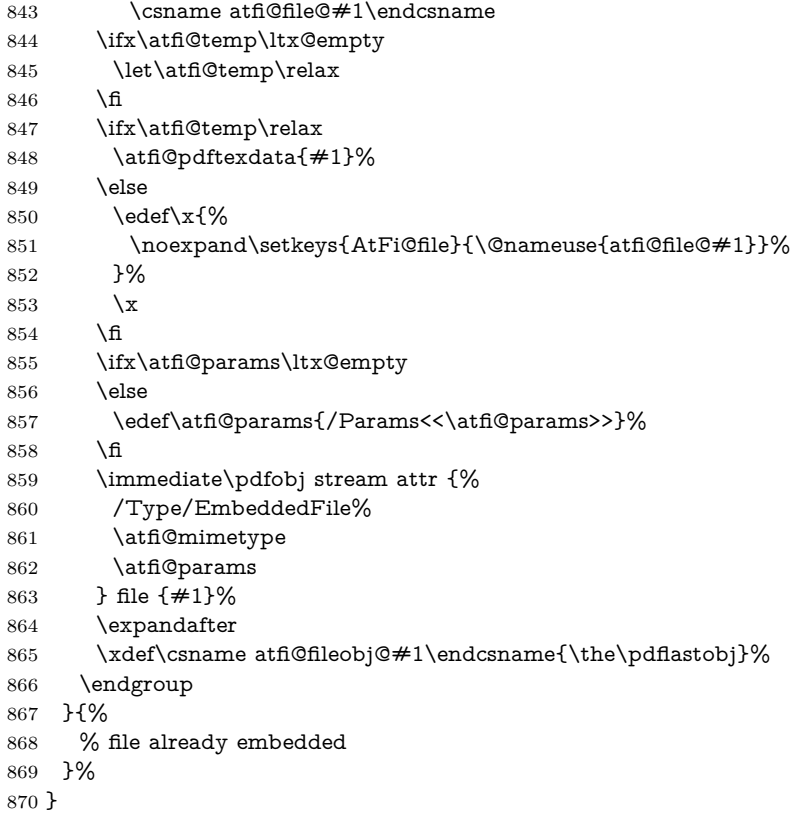

### <span id="page-21-24"></span><span id="page-21-22"></span><span id="page-21-12"></span><span id="page-21-9"></span>**Annotation appearance**

<span id="page-21-18"></span>\atfi@xform input: \atfi@appearancebox, output: \atfi@appearanceobj

\def\atfi@xform{%

<span id="page-21-3"></span>\immediate\pdfxform\atfi@appearancebox

- <span id="page-21-4"></span>\edef\atfi@appearanceobj{\the\pdflastxform}%
- }

# <span id="page-21-20"></span>\atfi@xform@icon

<span id="page-21-19"></span>\let\atfi@xform@icon\atfi@xform

### <span id="page-21-14"></span>\atfi@refxform

<span id="page-21-26"></span> \def\atfi@refxform#1{% \pdfrefxform#1\relax }

#### **File attachment annotation**

### <span id="page-21-8"></span>\atfi@insert@file@annot

- \def\atfi@insert@file@annot#1{%
- <span id="page-21-27"></span>\rule{0pt}{0pt}%
- <span id="page-21-23"></span>\ifatfi@appearance
- <span id="page-21-1"></span>\def\atfi@appearance@dict{%
- /AP<<%
- <span id="page-21-5"></span>/N \atfi@appearanceobj\space 0 R%
- <span id="page-21-6"></span>885 /R \atfi@appearanceobj\space 0 R%
- <span id="page-21-7"></span>/D \atfi@appearanceobj\space 0 R%
- >>%
- }%
- \else
- <span id="page-21-2"></span>\let\atfi@appearance@dict\ltx@empty
- \fi
- <span id="page-21-25"></span>\ltx@IfUndefined{atfi@fsobj@#1}{%

```
893 \begingroup
894 \hypersetup{unicode=false}%
895 \atfi@pdfstringdef\atfi@file{#1}%
896 \immediate\pdfobj{%
897 <<%
898 /Type/Filespec%
899 /F(\atfi@file)%
900 \ifx\atfi@ucfilespec\ltx@empty
901 \else
902 /UF(\atfi@ucfilespec)%
903 \fi
904 /EF<<%
905 /F \@nameuse{atfi@fileobj@#1} 0 R%
906 >>%
907 >>%
908 }%
909 \expandafter\xdef\csname atfi@fsobj@#1\endcsname{%
910 \the\pdflastobj
911 }%
912 \endgroup
913 }{%
914 }%
915 \pdfannot width \atfi@scale\atfi@appearancewidth
916 height \atfi@scale\atfi@appearanceheight
917 depth \atfi@scale\atfi@appearancedepth {%
918 /Subtype/FileAttachment%
919 \atfi@icon
920 \atfi@color@annot
921 \atfi@author
922 \atfi@date
923 \atfi@annotname
924 \atfi@description
925 \atfi@subject
926 \atfi@appearance@dict
927 /F \theatfi@flags
928 /FS \@nameuse{atfi@fsobj@#1} 0 R%
929 }%
930 \rule{0pt}{\atfi@appearanceheight}%
931 \rule[-\atfi@appearancedepth]{0pt}{\atfi@appearancedepth}%
932 \rule{\atfi@appearancewidth}{0pt}%
933 }
```
<span id="page-22-31"></span><span id="page-22-20"></span><span id="page-22-18"></span><span id="page-22-14"></span><span id="page-22-13"></span><span id="page-22-12"></span><span id="page-22-11"></span><span id="page-22-10"></span><span id="page-22-9"></span><span id="page-22-8"></span><span id="page-22-7"></span><span id="page-22-6"></span><span id="page-22-5"></span><span id="page-22-4"></span><span id="page-22-3"></span><span id="page-22-2"></span>⟨/pdftex⟩

#### <span id="page-22-0"></span>**2.2.2 dvips**

⟨\*dvips⟩

- <span id="page-22-26"></span>\NeedsTeXFormat{LaTeX2e}
- <span id="page-22-28"></span>\ProvidesFile{atfi-dvips.def}%
- [2016/05/16 v2.8 attachfile2 driver for dvips (HO)]%

# **Macros for graphics data**

#### <span id="page-22-19"></span>\atfi@literal

<span id="page-22-29"></span> \def\atfi@literal#1{% \special{ps:atfi\_dict begin{#1}atfi\_?pdfmark end}% }

### <span id="page-22-17"></span>\atfi@header

<span id="page-22-30"></span> \def\atfi@header#1{% \special{! #1}% }

```
945 \atfi@header{%
946 userdict begin 20 dict dup /atfi_dict exch def end begin%
947 /atfi ?pdfmark systemdict %
948 dup/pdfmark known%
949 {%
950 /exec get def%
951 }{%
952 /pop get def%
953 } ifelse%
954 {%
955 %
956 % x y width height atfi_re ->
957 languagelevel 2 ge {%
958 /atfi_rectfill { rectfill } bind def%
959 /atfi_rectstroke { rectstroke } bind def%
960 }{%
961 /atfi_rect {%
962 /atfi_height exch def%
963 /atfi_width exch def%
964 /atfi_x exch def%
965 /atfi_y exch def %
966 newpath %
967 atfi_x atfi_y moveto %
968 atfi x atfi width add atfi y lineto %
969 atfi_x atfi_width add atfi_y atfi_height add lineto %
970 atfi_x atfi_y atfi_height add lineto %
971 closepath%
972 } bind def%
973 /atfi_rectfill {%
974 atfi_rect fill%
975 } bind def%
976 /atfi_rectstroke {%
977 atfi_rect stroke%
978 } bind def%
979 } ifelse%
980 /atfi_curveto_v {%
981 currentpoint 6 2 roll curveto%
982 } bind def%
983 /atfi_curveto_y {%
984 2 copy curveto%
985 } bind def%
986 %
987 % help macro for atfi_convert_date
988 /atfi_two {%
989 dup 10 lt%
990 {%
991 1 string cvs %
992 exch 1 add exch%
993 }{%
994 2 string cvs%
995 } ifelse %
996 putinterval%
997 } bind def%
998 %
999 % <seconds since 1970-01-01> atfi_convert_date -> (D:...Z)
1000 /atfi_convert_date {%
1001 dup%
1002 /atfi_days exch 3600 idiv 24 idiv def%
1003 % calc date part
1004 /atfi_year 1970 def%
1005 {%
1006 atfi_year 400 mod 0 eq %
```
 atfi\_year 100 mod 0 ne % 1008 atfi\_year 4 mod 0 eq % and or% {366} {365} ifelse % 1011 dup atfi\_days lt% {% atfi\_days exch sub /atfi\_days exch def% /atfi\_year atfi\_year 1 add def% }{% exit% 1017 } ifelse% } loop% 1019 / atfi month 1 def% /atfi\_days atfi\_days 1 add def % 31 atfi\_days lt% {% atfi\_days 31 sub /atfi\_days exch def% 1024 /atfi\_month atfi\_month 1 add def  $\%$ 1025 366 eq  $\{29\}$   $\{28\}$  ifelse dup atfi\_days lt% {% atfi\_days exch sub /atfi\_days exch def% 1028 /atfi\_month atfi\_month 1 add def % 31 atfi\_days lt% {% atfi\_days 31 sub /atfi\_days exch def% 1032 /atfi\_month atfi\_month 1 add def  $\%$  30 atfi\_days lt% {% atfi\_days 30 sub /atfi\_days exch def% /atfi\_month atfi\_month 1 add def % 31 atfi\_days lt% {% atfi\_days 31 sub /atfi\_days exch def% 1040 /atfi\_month atfi\_month 1 add def  $\%$  30 atfi\_days lt% {% atfi\_days 30 sub /atfi\_days exch def% 1044 /atfi\_month atfi\_month 1 add def  $\%$  31 atfi\_days lt% {% atfi\_days 31 sub /atfi\_days exch def% 1048 /atfi\_month atfi\_month 1 add def % 31 atfi\_days lt% {% 1051 atfi\_days 31 sub /atfi\_days exch def% 1052 /atfi\_month atfi\_month 1 add def  $\%$  30 atfi\_days lt% {% atfi\_days 30 sub /atfi\_days exch def% /atfi\_month atfi\_month 1 add def % 1057 atfi\_days lt% {% atfi\_days 31 sub /atfi\_days exch def% 1060  $/$ atfi month atfi month 1 add def  $\%$ 1061 atfi days lt% {% atfi\_days 30 sub /atfi\_days exch def% 1064 /atfi\_month atfi\_month 1 add def % 31 atfi\_days lt% {% atfi\_days 31 sub /atfi\_days exch def% 1068 /atfi\_month atfi\_month 1 add def%

```
1069 } if%
1070 } if%
1071 } if%
1072 } if%
1073 } if%
1074 } if<br>% \,1075 } if%
1076 } if%
1077 } if%
1078 } if%
1079 } { pop } ifelse%
1080 }{ pop } ifelse %
1081 % calc time part
1082 3600 24 mul mod %
1083 dup 3600 idiv dup /atfi_hour exch def %
1084 3600 mul sub %
1085 dup 60 idiv dup /atfi_min exch def %
1086 60 mul sub %
1087 /atfi_sec exch def%
1088 (D:19700101000000Z)%
1089 dup 2 atfi_year 4 string cvs putinterval %
1090 dup 6 atfi_month atfi_two %
1091 dup 8 atfi_days atfi_two %
1092 dup 10 atfi hour atfitwo %
1093 dup 12 atfi_min atfi_two %
1094 dup 14 atfi_sec atfi_two%
1095 } bind def %
1096 %
1097 % <filename> atfi_calc_checksum -> /CheckSum <checksum>
1098 % or returns nothing, if MD5Encode is not given
1099 false %
1100 languagelevel 2 ge {%
1101 (MD5Encode)%
1102 { pop true or }%
1103 (MD5Encode) length string%
1104 /Filter %
1105 resourceforall%
1106 } if%
1107 {%
1108 /atfi_calc_checksum {%
1109 /atfi_checksum 16 string def%
1110 \overline{\phantom{a}} /atfi file exch (r) file def%
1111 /atfi_md5sum atfi_checksum /MD5Encode filter def \%1112 % not too efficient to read and write byte by byte,
1113 % using a buffer is probably faster
1114 atfi_size {%
1115 atfi_file read%
1116 {%
1117 atfi_md5sum exch write%
1118 } if%
1119 } repeat %
1120 atfi_md5sum closefile %
1121 atfi file closefile%
1122 /CheckSum atfi_checksum%
1123 } bind def%
1124 }{%
1125 /atfi_calc_checksum { pop } bind def%
1126 } ifelse%
1127 %
1128 /atfi_pttobp { 72.27 div 72 mul } bind def%
1129 /atfi_pdftodvipsx { 72.27 div Resolution mul } bind def%
1130 /atfi_pdftodvipsy { 72.27 div VResolution mul } bind def%
```

```
1131 %
1132 } atfi_?pdfmark %
1133 end%
1134 }
1135 \def\atfi@GSAVE{gsave }
1136 \def\atfi@GRESTORE{grestore }
1137 \def\atfi@SETLINEWIDTH{setlinewidth }
1138 \def\atfi@LINETO{lineto }
1139 \def\atfi@MOVETO{moveto }
1140 \def\atfi@STROKE{stroke }
1141 \def\atfi@FILL{fill }
1142 \def\atfi@FILLSTROKE#1#2{gsave #1 fill grestore #2 stroke }
1143 \def\atfi@SETRGBCOLORSTROKE{setrgbcolor }
1144 \def\atfi@SETRGBCOLORFILL{setrgbcolor }
1145 \def\atfi@SETGRAYSTROKE{setgray }
1146 \def\atfi@SETGRAYFILL{setgray }
1147 \def\atfi@SETCMYKCOLORSTROKE{setcmykcolor }
1148 \def\atfi@SETCMYKCOLORFILL{setcmykcolor }
1149 \def\atfi@RECTFILL{atfi_rectfill }
1150 \def\atfi@RECTSTROKEFILL#1#2#3{%
1151 #3%
1152 #1%
1153 gsave atfi_rectfill grestore %1154 #2%
1155 #3%
1156 atfi_rectstroke %
1157 #1%
1158 }
1159 \def\atfi@SETMITERLIMIT{setmiterlimit }
1160 \def\atfi@SETFLAT{setflat }
1161 \def\atfi@SETLINECAP{setlinecap }
1162 \def\atfi@CURVETO{curveto }
1163 \def\atfi@CURVETOV{atfi_curveto_v }
1164 \def\atfi@CURVETOY{atfi_curveto_y }
1165 \def\atfi@CLOSEPATH{closepath }
1166 \def\atfi@SETLINEJOIN{setlinejoin }
1167 \newcounter{atfi@obj}
1168 \renewcommand*{\theatfi@obj}{%
1169 {atfi_obj_\number\c@atfi@obj}%
```

```
1170 }
```
**File embedding** Most values for Params dictionary found in the .atfi file have priority:

- Recalculation (md5sum, …) is avoided.
- An external script has more possibilities than programming at PostScript level (operating system, getting the date and time values of the file with correct interpretation.
- Exception: status is called to test file existence, thus we get the value of size for free.
- <span id="page-26-28"></span>\define@key{AtFi@file}{Size}{}

#### <span id="page-26-4"></span>\atfi@embedfile

\def\atfi@embedfile#1{%

- <span id="page-26-29"></span>\ltx@IfUndefined{atfi@fileobj@#1}{%
- <span id="page-26-11"></span>\atfi@pdfstringdef\atfi@psfilename{#1}%
- <span id="page-26-32"></span>\stepcounter{atfi@obj}%
- <span id="page-26-27"></span>\expandafter\xdef\csname atfi@fileobj@#1\endcsname{\theatfi@obj}%
- \begingroup

```
1178 \let\atfi@params\ltx@empty
1179 \expandafter\let\expandafter\atfi@temp
1180 \csname atfi@file@#1\endcsname
1181 \ifx\atfi@temp\ltx@empty
1182 \let\atfi@temp\relax
1183 \fi
1184 \ifx\atfi@temp\relax
1185 \atfi@pdftexdata{#1}%
1186 \else
1187 \edef\x{%
1188 \noexpand\setkeys{AtFi@file}{\@nameuse{atfi@file@#1}}%
1189 }%
1190 \quad \lambda1191 \fi
1192 \atfi@literal{%
1193 /atfi_filename(\atfi@psfilename)def %
1194 atfi_filename status%
1195 {%
ok: file found
save parameters of status command
1196 /atfi created exch def%
1197 /atfi_referenced exch def%
1198 /atfi_size exch def %
1199 pop %
drop parameter "pages" (storage space), never needed
ghostscript:
 created: stat.st_ctime
 referenced: stat.st_mtime
 stat.st_ctime: interpretion depends on operating system:
          * unix: inode change time (not interesting)
          * win32: probably creation time
               --> /CreationDate
 stat.st_mtime: modification time --> /ModDate
 time values are seconds since 1970-01-01, GMT
TODO: ghostscript offers "getenv" for getting the value
   of an environment variable. That could be used to
   to detect windows and settingthe /CreationDate entry.
TODO: how are these values interpreted by other distiller
   programs?
1200 [%
1201 /_objdef \theatfi@obj
1202 /type/stream%
1203 /OBJ pdfmark%
1204 [%
1205 \theatfi@obj
1206 <<\frac{9}{6}1207 /Type/EmbeddedFile%
1208 \atfi@mimetype
1209 /Params%
1210 <<\frac{9}{6}1211 \atfi@params
1212 %
1213 /Size atfi_size%
1214 %
1215 /product where%
1216 {%
1217 pop %
check for ghostscript
1218 product (Ghostscript) search%
1219 {%
```
<span id="page-28-11"></span><span id="page-28-10"></span><span id="page-28-9"></span>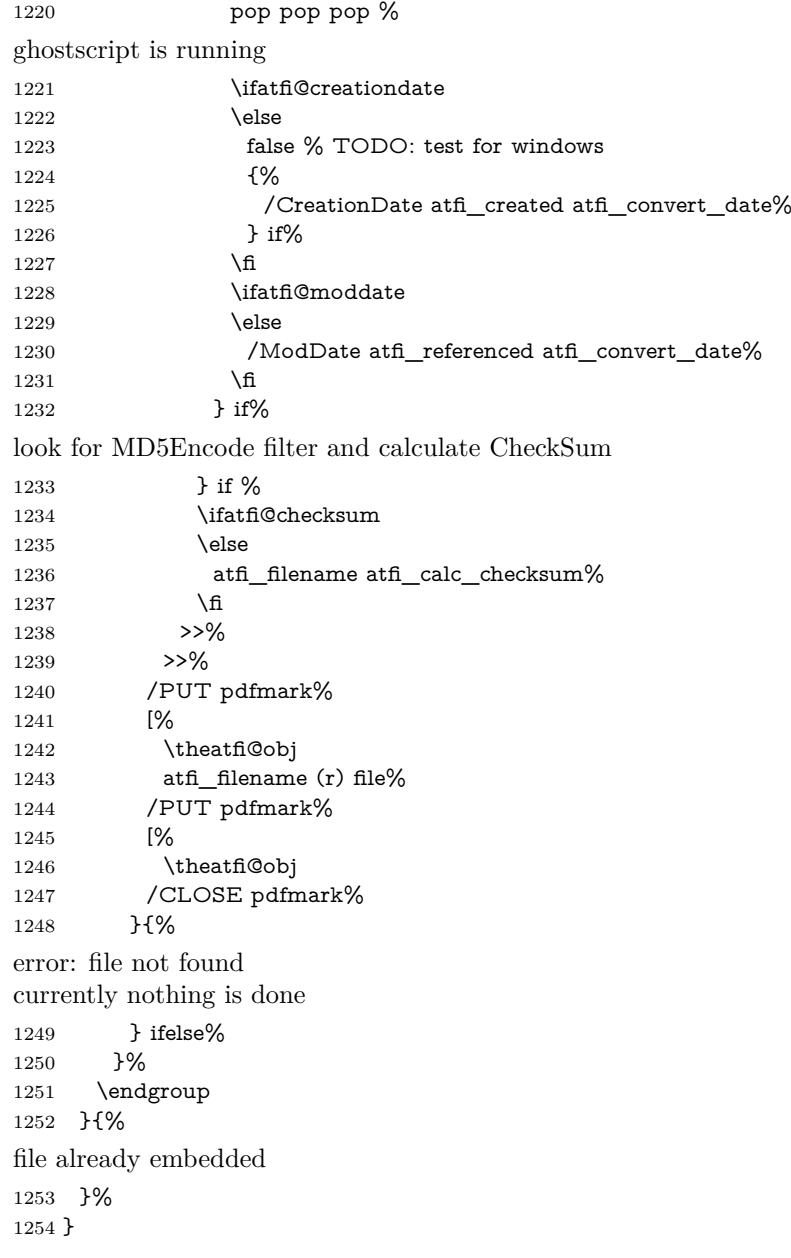

# <span id="page-28-14"></span><span id="page-28-13"></span>**Annotation appearance** output: \atfi@appearanceobj input: \atfi@appearancebox, \atfi@icon@icon

# <span id="page-28-8"></span>atfi@xfrom@icon

<span id="page-28-12"></span><span id="page-28-7"></span><span id="page-28-6"></span><span id="page-28-5"></span><span id="page-28-4"></span><span id="page-28-3"></span><span id="page-28-2"></span><span id="page-28-1"></span><span id="page-28-0"></span>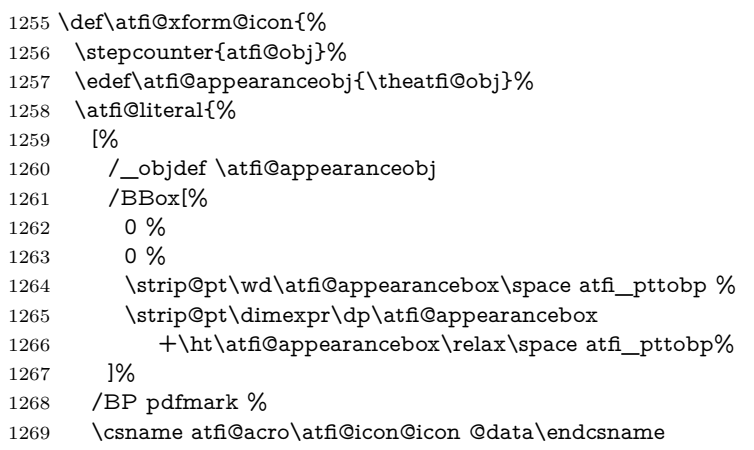

 [% /EP pdfmark% }% }

<span id="page-29-20"></span><span id="page-29-16"></span><span id="page-29-14"></span><span id="page-29-10"></span><span id="page-29-7"></span><span id="page-29-6"></span><span id="page-29-2"></span><span id="page-29-1"></span><span id="page-29-0"></span>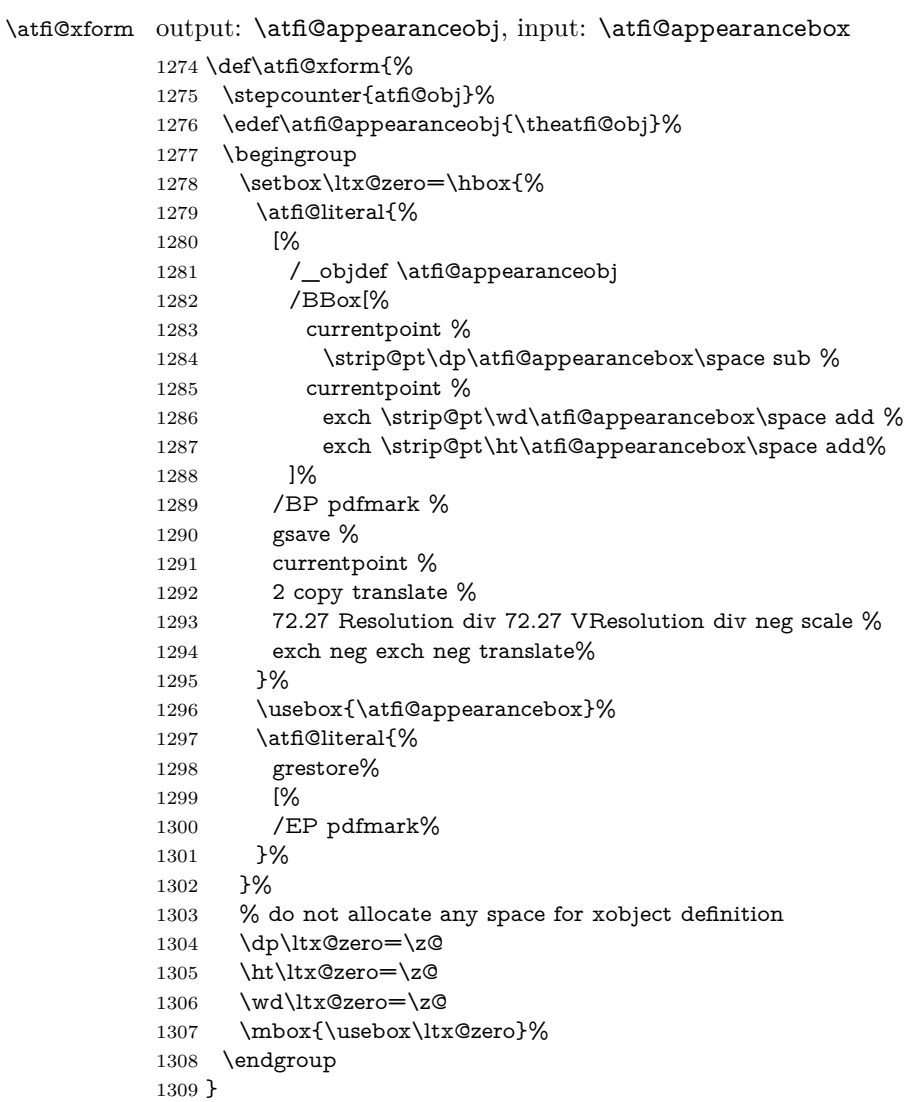

#### <span id="page-29-13"></span><span id="page-29-3"></span>\atfi@refxform

<span id="page-29-19"></span><span id="page-29-18"></span><span id="page-29-17"></span><span id="page-29-15"></span><span id="page-29-11"></span>\def\atfi@refxform#1{%

- <span id="page-29-4"></span>\raisebox{-\atfi@appearancedepth}{%
- <span id="page-29-12"></span>\atfi@literal{%
- gsave % currentpoint translate % Resolution 72 div VResolution neg 72 div scale% [#1 /SP pdfmark % hash-ok grestore% }% \makebox[\atfi@appearancewidth]{}% }% \rule{0pt}{\atfi@appearanceheight}%
- <span id="page-29-8"></span><span id="page-29-5"></span>
- }

### **File attachment annotation**

### <span id="page-29-9"></span>\atfi@insert@file@annot

\def\atfi@insert@file@annot#1{%

```
1324 \rule{0pt}{0pt}%
1325 \ifatfi@appearance
1326 \def\atfi@appearance@dict{%
1327 / AP<<%
1328 /N \atfi@appearanceobj
1329 /R \atfi@appearanceobj
1330 /D \atfi@appearanceobj
1331 >>%
1332 }%
1333 \else
1334 \let\atfi@appearance@dict\ltx@empty
1335 \fi
1336 \ltx@IfUndefined{atfi@fsobj@#1}{%
1337 \stepcounter{atfi@obj}%
1338 \expandafter
1339 \xdef\csname atfi@fsobj@#1\endcsname{\theatfi@obj}%
1340 \begingroup
1341 \hypersetup{unicode=false}%
1342 \atfi@pdfstringdef\atfi@file{#1}%
1343 \atfi@literal{%
1344 [%
1345 /_objdef \theatfi@obj
1346 /type/dict%
1347 /OBJ pdfmark%
1348 [%
1349 \theatfi@obj
1350 <<%
1351 /Type/Filespec%
1352 /F(\atfi@file)%
1353 \ifx\atfi@ucfilespec\ltx@empty
1354 \else
1355 /UF(\atfi@ucfilespec)%
1356 \fi
1357 /EF<<%
1358 /F \csname atfi@fileobj@#1\endcsname
1359 >>%
1360 >>%
1361 /PUT pdfmark%
1362 }%
1363 \endgroup
1364 }{%
1365 }%
1366 \atfi@literal{%
1367 [%
1368 /Subtype/FileAttachment%
1369 \atfi@icon
1370 \atfi@color@annot
1371 \atfi@author
1372 \atfi@date
1373 \atfi@annotname
1374 \atfi@description
1375 \atfi@subject
1376 \atfi@appearance@dict
1377 /F \theatfi@flags
1378 /FS \csname atfi@fsobj@#1\endcsname
1379 /Rect[%
1380 currentpoint %
1381 \strip@pt\dimexpr\atfi@scale\atfi@appearancedepth\relax
1382 \space atfi_pdftodvipsy add %
1383 currentpoint %
1384 exch %
1385 \strip@pt\dimexpr\atfi@scale\atfi@appearancewidth\relax
```

```
1386 \space atfi_pdftodvipsx add %
1387 exch %
1388 \strip@pt\dimexpr\atfi@scale\atfi@appearanceheight\relax
1389 \space atfi_pdftodvipsy sub %
1390 ]%
1391 /ANN pdfmark%
1392 }%
1393 \rule{0pt}{\atfi@appearanceheight}%
1394 \rule[-\atfi@appearancedepth]{0pt}{\atfi@appearancedepth}%
1395 \rule{\atfi@appearancewidth}{0pt}%
1396 }
```
<span id="page-31-4"></span><span id="page-31-3"></span><span id="page-31-1"></span>⟨/dvips⟩

### <span id="page-31-0"></span>**2.2.3 dvipdfmx**

```
1398 \langle*dvipdfmx)
1399 \NeedsTeXFormat{LaTeX2e}
1400 \ProvidesFile{atfi-dvipdfmx.def}%
1401 [2016/05/16 v2.8 attachfile2 driver for dvipdfmx/XeTeX (HO)]%
```
#### **Macros for graphics data**

#### <span id="page-31-29"></span>\atfi@special

```
1402 \def\atfi@special#1{%
1403 \special{pdf:#1}%
1404 }
```
#### <span id="page-31-14"></span>\atfi@literal

```
1405 \def\atfi@literal#1{%
1406 \atfi@special{content #1}%
1407 }
1408 \def\atfi@GSAVE{q }
1409 \def\atfi@GRESTORE{Q }
1410 \def\atfi@SETLINEWIDTH{w }
1411 \def\atfi@LINETO{l }
1412 \def\atfi@MOVETO{m }
1413 \def\atfi@STROKE{S }
1414 \def\atfi@FILL{f }
1415 \def\atfi@FILLSTROKE#1#2{#1#2B }
1416 \def\atfi@SETRGBCOLORSTROKE{RG }
1417 \def\atfi@SETRGBCOLORFILL{rg }
1418 \def\atfi@SETGRAYSTROKE{G }
1419 \def\atfi@SETGRAYFILL{g }
1420 \def\atfi@SETCMYKCOLORSTROKE{K }
1421 \def\atfi@SETCMYKCOLORFILL{k }
1422 \def\atfi@RECTFILL{re f }
1423 \def\atfi@RECTSTROKEFILL#1#2#3{#1#2#3re B }
1424 \def\atfi@SETMITERLIMIT{M }
1425 \def\atfi@SETFLAT{i }
1426 \def\atfi@SETLINECAP{J }
1427 \def\atfi@CURVETO{c }
1428 \def\atfi@CURVETOV{v }
1429 \def\atfi@CURVETOY{y }
1430 \def\atfi@CLOSEPATH{h }
1431 \def\atfi@SETLINEJOIN{j }
1432 \newcounter{atfi@obj}
1433 \renewcommand*{\theatfi@obj}{%
1434 @atfi_obj_\number\c@atfi@obj
1435 }
```
# **File embedding**

<span id="page-32-26"></span>\define@key{AtFi@file}{Size}{%

- <span id="page-32-10"></span>\edef\atfi@params{\atfi@params/Size #1}%
- }

# <span id="page-32-3"></span>\atfi@embedfile

<span id="page-32-35"></span><span id="page-32-34"></span><span id="page-32-31"></span><span id="page-32-28"></span><span id="page-32-24"></span><span id="page-32-22"></span><span id="page-32-21"></span><span id="page-32-20"></span><span id="page-32-19"></span><span id="page-32-15"></span><span id="page-32-13"></span><span id="page-32-12"></span><span id="page-32-11"></span><span id="page-32-5"></span><span id="page-32-4"></span><span id="page-32-0"></span>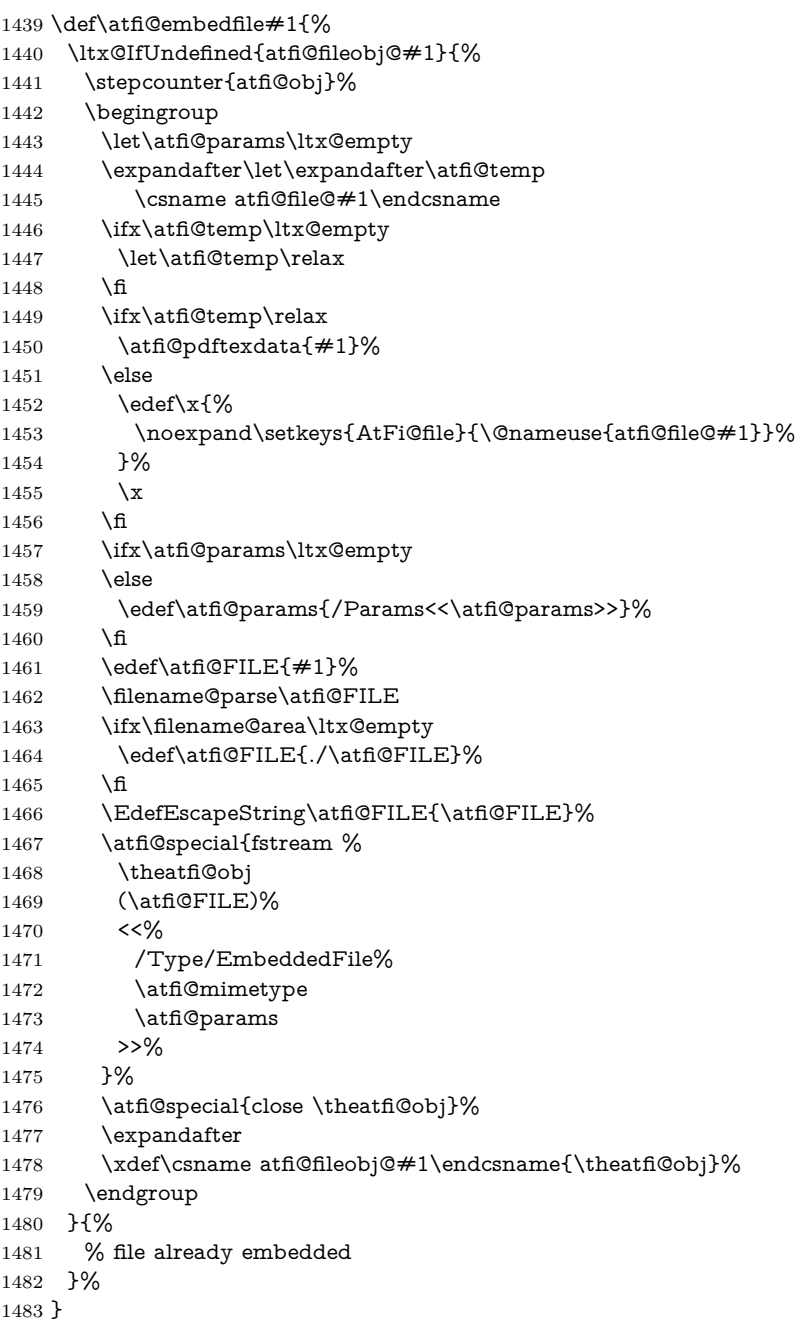

# <span id="page-32-33"></span><span id="page-32-27"></span><span id="page-32-25"></span><span id="page-32-17"></span><span id="page-32-16"></span><span id="page-32-14"></span><span id="page-32-9"></span><span id="page-32-8"></span><span id="page-32-7"></span><span id="page-32-6"></span>**Annotation appearance**

<span id="page-32-23"></span>\atfi@xform input: \atfi@appearancebox, output: \atfi@appearanceobj

- \def\atfi@xform{%
- <span id="page-32-32"></span>\stepcounter{atfi@obj}%
- <span id="page-32-30"></span>\smash{%
- <span id="page-32-29"></span>\rlap{%
- <span id="page-32-18"></span>\atfi@special{bxobj \theatfi@obj\space
- <span id="page-32-1"></span>width \the\wd\atfi@appearancebox\space
- <span id="page-32-2"></span>height \the\ht\atfi@appearancebox\space
- <span id="page-33-3"></span>depth \the\dp\atfi@appearancebox
- }%
- <span id="page-33-4"></span>\usebox\atfi@appearancebox
- <span id="page-33-13"></span>\atfi@special{exobj}%
- }%
- }%
- <span id="page-33-5"></span>\edef\atfi@appearanceobj{\theatfi@obj}%
- }

### <span id="page-33-21"></span>\atfi@xform@icon

<span id="page-33-20"></span>\let\atfi@xform@icon\atfi@xform

#### <span id="page-33-12"></span>\atfi@refxform

<span id="page-33-28"></span><span id="page-33-14"></span> \def\atfi@refxform#1{% \leavevmode \atfi@special{uxobj #1}% }

# **File attachment annotation**

### <span id="page-33-11"></span>\atfi@insert@file@annot

<span id="page-33-32"></span><span id="page-33-31"></span><span id="page-33-30"></span><span id="page-33-29"></span><span id="page-33-27"></span><span id="page-33-26"></span><span id="page-33-25"></span><span id="page-33-24"></span><span id="page-33-23"></span><span id="page-33-22"></span><span id="page-33-19"></span><span id="page-33-18"></span><span id="page-33-17"></span><span id="page-33-16"></span><span id="page-33-15"></span><span id="page-33-10"></span><span id="page-33-9"></span><span id="page-33-8"></span><span id="page-33-7"></span><span id="page-33-6"></span><span id="page-33-2"></span><span id="page-33-1"></span><span id="page-33-0"></span>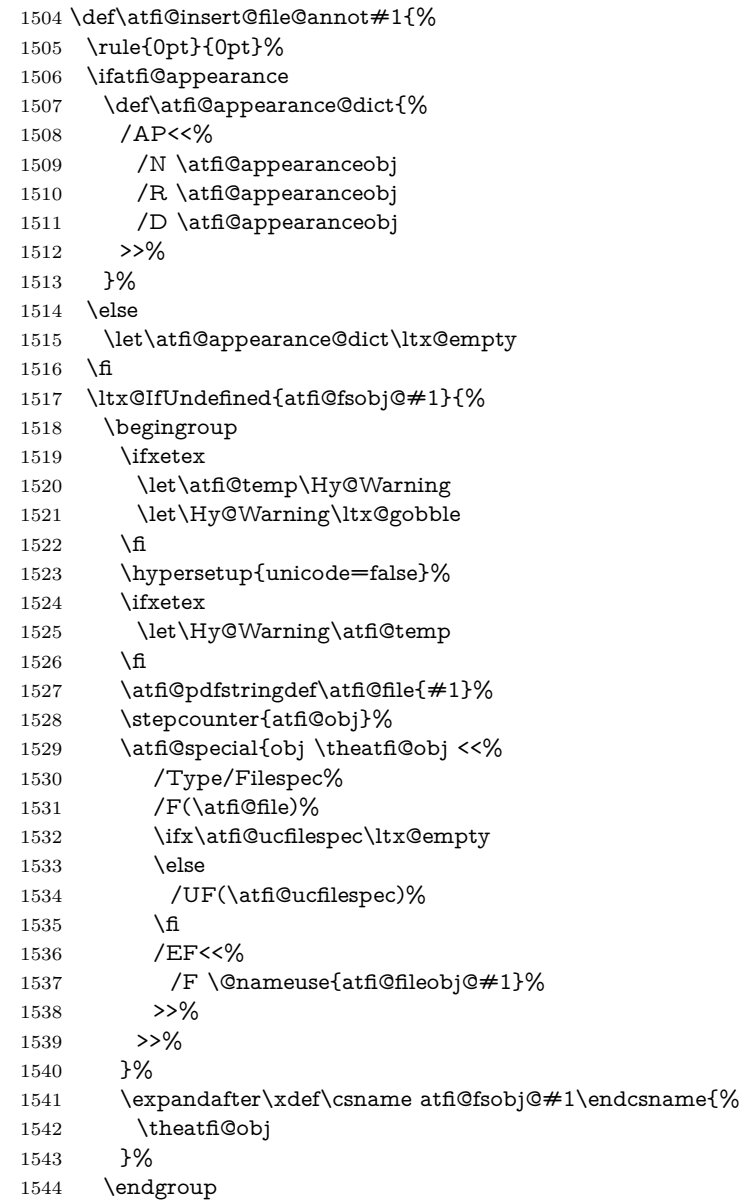

```
1545 }{%
```
}%

\begingroup

<span id="page-34-8"></span>\dimen@=\atfi@scale\atfi@appearancewidth

<span id="page-34-15"></span>\edef\atfi@rule{width \the\dimen@}%

```
1550 \dimen@=\atfi@scale\atfi@appearanceheight
```
<span id="page-34-16"></span>\edef\atfi@rule{\atfi@rule\space height \the\dimen@}%

- <span id="page-34-4"></span>\dimen@=\atfi@scale\atfi@appearancedepth
- <span id="page-34-17"></span>\edef\atfi@rule{\atfi@rule\space depth \the\dimen@}%
- <span id="page-34-18"></span>\atfi@special{ann \atfi@rule

<<%

- /Subtype/FileAttachment%
- <span id="page-34-14"></span>\atfi@icon
- <span id="page-34-11"></span>\atfi@color@annot
- <span id="page-34-10"></span>\atfi@author
- <span id="page-34-12"></span>\atfi@date
- <span id="page-34-2"></span>1561 \atfi@annotname
- <span id="page-34-13"></span>1562 \atfi@description
- <span id="page-34-19"></span>\atfi@subject
- <span id="page-34-3"></span>\atfi@appearance@dict
- <span id="page-34-20"></span>/F \theatfi@flags
- <span id="page-34-1"></span>/FS \@nameuse{atfi@fsobj@#1}%
- >>%
- }%
- \endgroup
- <span id="page-34-7"></span>\rule{0pt}{\atfi@appearanceheight}%
- <span id="page-34-5"></span>\rule[-\atfi@appearancedepth]{0pt}{\atfi@appearancedepth}%
- <span id="page-34-9"></span>\rule{\atfi@appearancewidth}{0pt}%

```
1573 }
```
⟨/dvipdfmx⟩

# <span id="page-34-0"></span>**2.3 Perl script pdfatfi.pl**

```
1575 ⟨*pdfatfi⟩
```

```
1576 #!/usr/bin/env perl
1577 use strict;
1578 \sqrt{\phantom{0}} W=1; # turn warning on
1579 \#1580 \# pdfatfi.pl
1581 \neq1582 # Copyright (C) 2005-2010, 2012 Heiko Oberdiek.
1583 \neq1584 # This work may be distributed and/or modified under the
1585 # conditions of the LaTeX Project Public License, either
1586 # version 1.3c of this license or (at your option) any later
1587 # version. This version of this license is in
1588 # http://www.latex-project.org/lppl/lppl-1-3c.txt
1589 \# and the latest version of this license is in
1590 # http://www.latex-project.org/lppl.txt
1591 # and version 1.3 or later is part of all distributions of
1592 # LaTeX version 2005/12/01 or later.
1593 \neq1594 # This work has the LPPL maintenance status "maintained".
1595 \neq1596 # This Current Maintainer of this work is Heiko Oberdiek.
1597 \#1598 # See file "attachfile2.pdf" for a list of files that belong to
1599 # this project.
1600 \neq1601 \# This file "pdfatfi.pl" may be renamed to "pdfatfi"
1602 \# for installation purposes.
1603 \#
```

```
1604 my prj = 'pdfatfi';
1605 \text{ my } $file = "$prj.pl";1606 my $program = uc(\$&) if $file =~ /^\w+/;
1607 my $version = "2.7";
1608 \text{ my }$date = "2016/05/16";
1609 my $author = "Heiko Oberdiek";
1610 my $copyright = "Copyright (c) 2005-2010, 2012 by $author.";
1611 \neq1612 \# History:
1613 # 2005/05/21 v1.0: First release.
1614 \# 2006/08/16 v2.2: Included in DTX file of attachfile2.dtx.
1615 # 2010/09/27 v2.6: Keys ModDateTZ and CreationDateTZ added.
1616 # 2016/05/16 v2.8: Option --version added.
1617 \neq1618
1619 use POSIX qw(strftime); # %z is used (GNU)
1620 use Digest::MD5;
1621
1622 ### program identification
1623 my $title = "$program $version, $date - $copyright\n";
1624
1625 ### error strings
1626 my $Error = "!!! Error:"; # error prefix
1627
1628 \# \# \# variables
1629 my $atfifile;
1630
1631 \# \# \# option variables
1632 my Qbool = ("false", "true");
1633 $::opt_help = 0;
1634 \text{\$::opt\_quit} = 0;1635 $::opt_debug = 0;
1636 $::opt_verbose = 0;
1637 \text{\$::opt\_version} = 0;1638
1639 my \text{\$usage} = \text{\tt \&TEND\_OF\_USAGE";1640 ${title}Syntax: \L$program\E [options] <file[.atfi]>
1641 Function: Help program for LaTeX package "attachfile2".
1642 Options: (defaults:)
1643 --help print usage
1644 --version print version number
1645 --(no)quiet suppress messages ($bool[$::opt_quiet])
1646 --(no)verbose verbose printing ($bool[$::opt_verbose])
1647 --(no)debug debug informations ($bool[$::opt_debug])
1648 END_OF_USAGE
1649
1650 ### process options
1651 my @OrgArgv = @ARGV;
1652 use Getopt::Long;
1653 GetOptions(
1654 "help!",
1655 "version!",
1656 "quiet!",
1657 "debug!",
1658 "verbose!",
1659 ) or die $usage;
1660 !$::opt_help or die $usage;
1661 if ($::opt_version) {
1662 print "$prj $date v$version\n";
1663 exit(0);
1664 }
1665 @ARGV == 1 or die "$usage$Error Missing jobname!\n";
```

```
1666
1667 $::opt_quiet = 0 if $::opt_verbose;
1668
1669 print $title unless $::opt_quiet;
1670
1671 \# \# \# get jobname
1672 \text{\$atfile} = \text{\$ARGV[0]};1673 if (!-f $atfifile && -f "$atfifile.atfi") {
1674 $atfile = "atfi";1675 }
1676 -f $atfifile or die "$Error File `$atfifile' not found!\n";
1677
1678 print "* job file = \hat{\theta} atfifile\n" if \hat{\theta} ::opt_verbose;
1679
1680 if ($::opt_debug) {
1681 print <<"END_DEB";
1682 * OSNAME: $^O
1683 * \texttt{PERL\_VERSION: } \text{\$}1684 * ARGV: @OrgArgv
1685 END_DEB
1686 }
1687
1688 my \mathsf{stmpfile} = \mathsf{Satfile} . ".tmp";
1689
1690 my $timezone = strftime "%z", localtime;
1691
1692 sub gettz ($) {
1693 my $time = shift;
1694 my tz = strftime "%z", localtime(time);
1695 return '' unless $tz;
1696 return 'Z' if $tz eq '+0000';
1697 \text{ $tz = \s/([+ \{-]\d\d)(\d\ddot{\theta}$/$1'$2'/};1698 return $tz;
1699 }
1700
1701 open(IN, $atfifile) or die "$Error Cannot open `$atfifile'!\n";
1702 open(OUT, ">$tmpfile") or die "$Error Cannot write `$tmpfile'!\n";
1703
1704 while(<IN>) {
1705 # timezone
1706 if (s/\hat{\lambda})\ (s) if (s) \hat{\lambda}\1707 print "* timezone = timezone\n" if \text{\$::opt\} verbose;
1708 }
1709
1710 # file entry
1711 if (/^\\attachfile\@file\[[^\]]*\]\{(.*)\}$/) {
1712 my $hexfile = $1;
1713 my file = pack('H*', $hexfile);1714 my \textcircled{s} = \text{stat}(\text{file});1715 if (\mathbb{Q}_S = 0) {
1716 print "!!! Warning: File `$file' not found!\n";
1717 }
1718 else {
1719 my \text{size} = \text{Qs}[7];
1720 my $mtime = <math>\text{Qs}[9]</math>;1721 my $ctime = \text{Os}[10]; # \text{inode change time}1722
1723 my ($sec, $min, $hour, $mday, $mon, $year) =
1724 localtime($mtime);
1725 my $moddate = sprintf("%04d%02d%02d%02d%02d%02d",
1726 $year + 1900, $mon + 1, $mday,
1727 $hour, $min, $sec);
```

```
1728 my \text{smoddatedz} = 'D.'. \text{smoddate}. \text{gettz}(\text{fmtime});
1729
1730 \# Manual page "perlport" says that "ctime" is creation
1731 # time instead of inode change time for "Win32" and
1732 # "Mac OS", but it is unsupported for "Mac OS X".
1733 my $creationdate = "";
1734 my \frac{1734}{1734} my \frac{1734}{1734} my \frac{1734}{1734}1735 if ($^O eq 'MSWin32') { # cygwin?
1736 ($sec, $min, $hour, $mday, $mon, $year) =
1737 localtime($ctime);
1738 $creationdate = sprintf("%04d%02d%02d%02d%02d%02d",
1739 $year + 1900, $mon + 1, $mday,1740 $hour, $min, $sec);
1741 $creation datatz =1742 'D:' . $creationdate . gettz($ctime);
1743 }
1744
1745 \# md5 checksum
1746 my \text{\$checksum} = \text{\text{""}};1747 my x = \text{Digest::MD5-}new;
1748 if (open(FILE, $file)) {
1749 $ctx->addfile(*FILE);
1750 $checksum = $ctx->hexdigest;
1751 close(FILE);
1752 }
1753 else {
1754 print "!!! Warning: File `$file' cannot be read,"
1755 . " dropping checksum!\n";
1756 }
1757
1758 \mathcal{L} = "\hat{thile}\@file[1759 . "ModDateTZ=$moddatetz"
1760 . ", Size=$size"
1761 . ($checksum ? ",CheckSum=$checksum" : "")
1762 . ($creationdatetz ?
1763 ",CreationDateTZ=$creationdatetz" :
1764 ($creationdate?
1765 ",CreationDate=$creationdate" : ""))
1766 . "]{$hexfile}\n";
1767 if ($::opt_verbose) {
1768 print "* file entry = $file\n";
1769 print " size = $size\n";
1770 print " moddate = \text{\$moddate\`n";}1771 print " creationdate = $creationdate \n"
1772 if $creationdate;
1773 print " checksum = \text{checksum}\n" if \text{checksum};
1774 }
1775 }
1776 }
1777
1778 print OUT $_;
1779 }
1780
1781 close(IN);
1782 close(OUT);
1783
1784 unlink($atfifile) or die "$Error Cannot delete old `$atfifile'!\n";
1785 rename $tmpfile, $atfifile
1786 or die "$Error Cannot move `$tmpfile' to `$atfifile'!\n";
1787
1788 print "*** ready. ***\n" unless $::opt_quiet;
1789
```
1790 **END** 1791 ⟨/pdfatfi⟩

# <span id="page-38-0"></span>**3 Installation**

# <span id="page-38-1"></span>**3.1 Download**

Package. This package is available on CTAN<sup>[1](#page-38-4)</sup>:

**[CTAN:macros/latex/contrib/oberdiek/attachfile2.dtx](http://ctan.org/tex-archive/macros/latex/contrib/oberdiek/attachfile2.dtx)** The source file.

**[CTAN:macros/latex/contrib/oberdiek/attachfile2.pdf](http://ctan.org/tex-archive/macros/latex/contrib/oberdiek/attachfile2.pdf)** Documentation.

**Bundle.** All the packages of the bundle 'oberdiek' are also available in a TDS compliant ZIP archive. There the packages are already unpacked and the documentation files are generated. The files and directories obey the TDS standard.

**[CTAN:install/macros/latex/contrib/oberdiek.tds.zip](http://ctan.org/tex-archive/install/macros/latex/contrib/oberdiek.tds.zip)**

*TDS* refers to the standard "A Directory Structure for T<sub>E</sub>X Files" ([CTAN:tds/](http://ctan.org/tex-archive/tds/tds.pdf) [tds.pdf](http://ctan.org/tex-archive/tds/tds.pdf)). Directories with texmf in their name are usually organized this way.

# <span id="page-38-2"></span>**3.2 Bundle installation**

**Unpacking.** Unpack the oberdiek.tds.zip in the TDS tree (also known as texmf tree) of your choice. Example (linux):

```
unzip oberdiek.tds.zip -d ~/texmf
```
**Script installation.** Check the directory TDS:scripts/oberdiek/ for scripts that need further installation steps. Package attachfile2 comes with the Perl script pdfatfi.pl that should be installed in such a way that it can be called as pdfatfi. Example (linux):

chmod +x scripts/oberdiek/pdfatfi.pl cp scripts/oberdiek/pdfatfi.pl /usr/local/bin/

# <span id="page-38-3"></span>**3.3 Package installation**

**Unpacking.** The .dtx file is a self-extracting docstrip archive. The files are extracted by running the  $.$ dtx through plain T $EX$ :

tex attachfile2.dtx

**TDS.** Now the different files must be moved into the different directories in your installation TDS tree (also known as texmf tree):

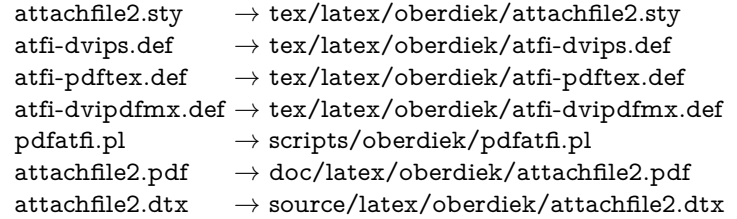

If you have a docstrip.cfg that configures and enables docstrip's TDS installing feature, then some files can already be in the right place, see the documentation of docstrip.

<span id="page-38-4"></span><sup>1</sup><http://ctan.org/pkg/attachfile2>

# <span id="page-39-0"></span>**3.4 Refresh file name databases**

If your T<sub>E</sub>X distribution (teT<sub>E</sub>X, mikT<sub>E</sub>X, ...) relies on file name databases, you must refresh these. For example, teTEX users run texhash or mktexlsr.

# <span id="page-39-1"></span>**3.5 Script installation**

This package comes with a Perl script pdfatfi.pl. Install it somewhere so that it is executed, when it is called as pdfatfi on the command line. Example for installing it under Linux:

cp pdfatfi.pl /usr/local/bin/pdfatfi chmod +x /usr/local/bin/pdfatfi

# <span id="page-39-2"></span>**3.6 Some details for the interested**

**Unpacking with LA<sup>T</sup>EX.** The .dtx chooses its action depending on the format:

plain T<sub>E</sub>X: Run docstrip and extract the files.

**LATEX:** Generate the documentation.

If you insist on using  $LAT$ <sub>F</sub>X for docstrip (really, docstrip does not need  $LAT$ <sub>F</sub>X), then inform the autodetect routine about your intention:

```
latex \let\install=y\input{attachfile2.dtx}
```
Do not forget to quote the argument according to the demands of your shell.

Generating the documentation. You can use both the .dtx or the .drv to generate the documentation. The process can be configured by the configuration file ltxdoc.cfg. For instance, put this line into this file, if you want to have A4 as paper format:

```
\PassOptionsToClass{a4paper}{article}
```
An example follows how to generate the documentation with pdfI $\mathbb{F}$ T<sub>EX</sub>:

```
pdflatex attachfile2.dtx
makeindex -s gind.ist attachfile2.idx
pdflatex attachfile2.dtx
makeindex -s gind.ist attachfile2.idx
pdflatex attachfile2.dtx
```
# <span id="page-39-3"></span>**4 Catalogue**

The following XML file can be used as source for the T<sub>EX</sub> Catalogue. The elements caption and description are imported from the original XML file from the Catalogue. The name of the XML file in the Catalogue is attachfile2.xml.

```
1792 ⟨*catalogue⟩
1793 <?xml version='1.0' encoding='us-ascii'?>
1794 <!DOCTYPE entry SYSTEM 'catalogue.dtd'>
1795 <entry datestamp='$Date$' modifier='$Author$' id='attachfile2'>
1796 <name>attachfile2</name>
1797 <caption>Attach files into PDF.</caption>
1798 <authorref id='auth:oberdiek'/>
1799 <copyright owner='Heiko Oberdiek' year='2005-2010,2012'/>
1800 <license type='lppl1.3'/>
1801 <version number='2.8'/>
1802 <description>
1803 This package can be used to attach files to a PDF document.
1804 It is a further development of Scott Pakin & #x2019;s package
```
- 1805 <xref refid='attachfile'>attachfile</xref> for
- 1806 <xref refid='pdftex'>pdfTeX</xref>. Apart from bug fixes,
- 1807 this package adds support for dvips,
- 1808 some new options, and gets and writes meta information data about
- 1809 the attached files.
- $1810 \, \text{sp/}$
- 1811 The package is part of the <xref refid='oberdiek'>oberdiek</xref>
- 1812 bundle.
- 1813 </description>
- 1814 <documentation details='Package documentation'
- 1815 href='ctan:/macros/latex/contrib/oberdiek/attachfile2.pdf'/>
- 1816 <ctan file='true' path='/macros/latex/contrib/oberdiek/attachfile2.dtx'/>
- 1817 <miktex location='oberdiek'/>
- 1818 <texlive location='oberdiek'/>
- 1819 <install path='/macros/latex/contrib/oberdiek/oberdiek.tds.zip'/>
- 1820 </entry>
- 1821 ⟨/catalogue⟩

# <span id="page-40-0"></span>**5 References**

- <span id="page-40-5"></span>[1] Scott Pakin: *The* attachfile *package*; 2005/02/20 v1.2; [CTAN:macros/latex/](http://ctan.org/tex-archive/macros/latex/contrib/attachfile/) [contrib/attachfile/](http://ctan.org/tex-archive/macros/latex/contrib/attachfile/).
- [2] Heiko Oberdiek: *The* embedfile *package*; 2006/08/16 v1.0; [CTAN:macros/](http://ctan.org/tex-archive/macros/latex/contrib/oberdiek/embedfile.pdf) [latex/contrib/oberdiek/embedfile.pdf](http://ctan.org/tex-archive/macros/latex/contrib/oberdiek/embedfile.pdf).
- <span id="page-40-4"></span>[3] Adobe Systems Incorporated: *[PDF Reference, Fifth Edition, Version 1.6](http://partners.adobe.com/public/developer/en/pdf/PDFReference16.pdf)*, November 2004; [http://partners.adobe.com/public/developer/pdf/index\\_](http://partners.adobe.com/public/developer/pdf/index_reference.html) [reference.html](http://partners.adobe.com/public/developer/pdf/index_reference.html).
- [4] Network Working Group: RFC 2046, *Multipurpose Internet Mail Extensions (MIME) Part Two: Media Types*, November 1996; [http://www.rfc-editor.](http://www.rfc-editor.org/) [org/](http://www.rfc-editor.org/).
- [5] IANA (Internet Assigned Numbers Authority): *MIME Media Types*, May 2006; <http://www.iana.org/assignments/media-types/>.

# <span id="page-40-1"></span>**6 History**

# <span id="page-40-2"></span>**[2005/02/23 v2.0]**

- New options: draft/final.
- New option scale for scaling the annotation rectangle.
- Supported driver options: pdftex, dvips.
- Configuration file 'attachfile.cfg' supported.
- Dependency of package calc dropped.
- $\varepsilon$ -TEX (\numexpr, \dimexpr) used.
- New auxiliary file \jobname.atfi to get data unavailable by  $(pdf)TFX$ , controlled by \nofiles and option nofiles.
- Use of package prokvopt (never released).

# <span id="page-40-3"></span>**[2005/10/07 v2.1]**

• Option annotname for naming annotations (this name can be used for embedded go-to actions).

# <span id="page-41-0"></span>**[2006/08/17 v2.2]**

- Use of package kvoptions instead of prokvopt.
- DTX framework.
- A little documentation.

# <span id="page-41-1"></span>**[2007/04/11 v2.3]**

• Line ends sanitized.

# <span id="page-41-2"></span>**[2008/07/29 v2.4]**

• Improved color support. Option color now understands the usual color specifications if package xcolor is loaded.

# <span id="page-41-3"></span>**[2009/09/25 v2.5]**

- New option ucfilespec (since PDF 1.7).
- Fix: hyperref's option unicode is disabled for file names except for ucfilespec.

# <span id="page-41-4"></span>**[2010/09/27 v2.6]**

- Support for dvipdfmx added, new option dvipdfmx and alias option xetex. (Thanks Will Robertson for pointing to \special{pdf:fstream ...}).
- New option driverfallback.
- All options except driver options are local options, that means they are ignored as global options.
- Some options are disabled after they are used (driver options, draft, final, nofiles).
- Driver files renamed from atfi<driver>.def to atfi-<driver>.def.
- Bug fix: \textattachfile now adds an entry into the .atfi file.
- Program pdfatfi.pl sets modification and creation time with time zone, because the time zone offset might differ with the file date.

# <span id="page-41-5"></span>**[2012/04/18 v2.7]**

• Program pdfatfi.pl: Option version added.

# <span id="page-41-6"></span>**[2016/05/16 v2.8]**

• Documentation updates.

# <span id="page-41-7"></span>**7 Index**

Numbers written in italic refer to the page where the corresponding entry is described; numbers underlined refer to the code line of the definition; plain numbers refer to the code lines where the entry is used.

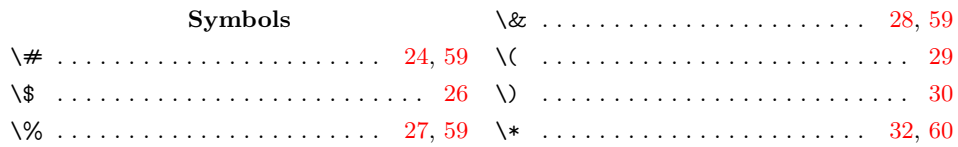

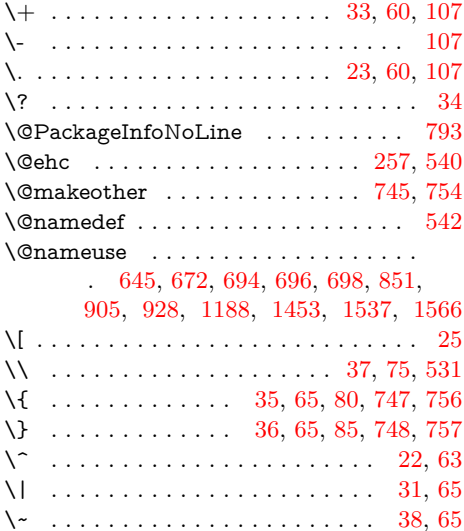

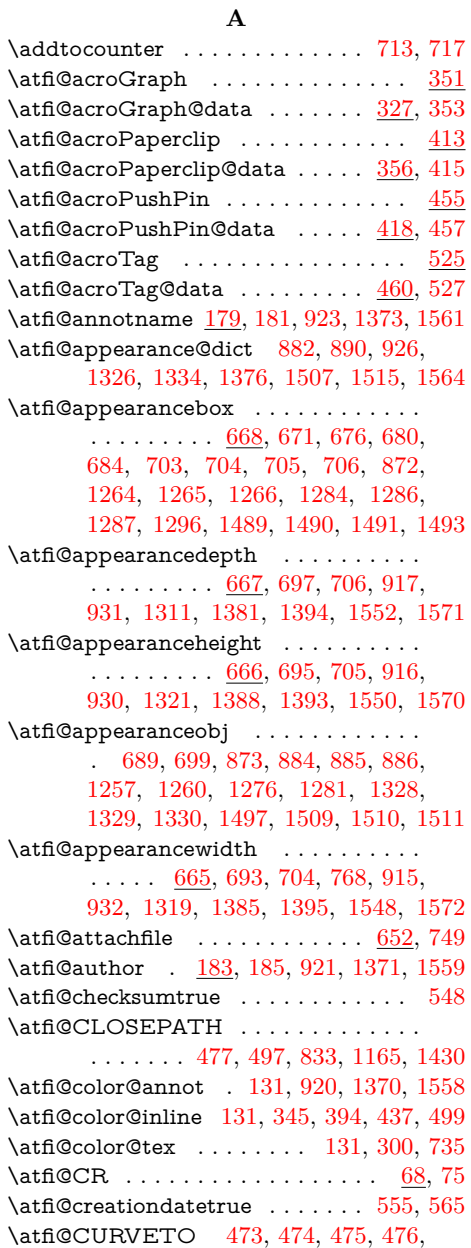

[493,](#page-14-6) [494,](#page-14-7) [495,](#page-14-8) [496,](#page-14-9) [830,](#page-20-2) [1162,](#page-26-1) [1427](#page-31-6)

\atfi@CURVETOV . . . [364,](#page-11-7) [367,](#page-11-8) [369,](#page-11-9) [371,](#page-11-10) [373,](#page-12-4) [375,](#page-12-5) [380,](#page-12-6) [383,](#page-12-7) [385,](#page-12-8) [387,](#page-12-9) [389,](#page-12-10) [391,](#page-12-11) [397,](#page-12-12) [400,](#page-12-13) [402,](#page-12-14) [404,](#page-12-15) [406,](#page-12-16) [408,](#page-12-17) [520,](#page-14-10) [831,](#page-20-3) [1163,](#page-26-2) [1428](#page-31-7) \atfi@CURVETOY ... [365,](#page-11-11) [368,](#page-11-12) [370,](#page-11-13) [372,](#page-12-18) [374,](#page-12-19) [376,](#page-12-20) [381,](#page-12-21) [384,](#page-12-22) [386,](#page-12-23) [388,](#page-12-24) [390,](#page-12-25) [392,](#page-12-26) [398,](#page-12-27) [401,](#page-12-28) [403,](#page-12-29) [405,](#page-12-30) [407,](#page-12-31) [409,](#page-12-32) [521,](#page-14-11) [832,](#page-20-4) [1164,](#page-26-3) [1429](#page-31-8) \atfi@date [152,](#page-7-0) [162,](#page-7-1) [163,](#page-7-2) [922,](#page-22-13) [1372,](#page-30-11) [1560](#page-34-12) \atfi@DefNoValueName .......... . . . . . . . . [170,](#page-7-3) [181,](#page-8-1) [185,](#page-8-3) [189,](#page-8-4) [193](#page-8-5) \atfi@description [187,](#page-8-6) [189,](#page-8-4) [924,](#page-22-14) [1374,](#page-30-12) [1562](#page-34-13)  $\alpha$ beOption ...  $245, 289,$  $245, 289,$  $245, 289,$ [290,](#page-10-3) [291,](#page-10-4) [292,](#page-10-5) [293,](#page-10-6) [309,](#page-10-7) [310,](#page-10-8) [651](#page-17-12) \atfi@drafttrue ................. [284](#page-10-9) \atfi@driver ........ [208,](#page-8-7) [213,](#page-9-4) [216,](#page-9-5) [219,](#page-9-6) [222,](#page-9-7) [250,](#page-9-8) [252,](#page-9-9) [253,](#page-9-10) [260,](#page-9-11) [262,](#page-10-10) [265,](#page-10-11) [267,](#page-10-12) [269,](#page-10-13) [271,](#page-10-14) [279,](#page-10-15) [326](#page-11-14) \atfi@driver@dvipdfmx .......... . . . . . . . . [211,](#page-8-8) [219,](#page-9-6) [222,](#page-9-7) [260,](#page-9-11) [269](#page-10-13) \atfi@driver@dvips . . . . . . [210,](#page-8-9) [216,](#page-9-5) [267](#page-10-12) \atfi@driver@pdftex . [209,](#page-8-10) [213,](#page-9-4) [250,](#page-9-8) [252](#page-9-9) \atfi@driverfallback . . . . . [263,](#page-10-16) [266,](#page-10-17) [274](#page-10-18) \atfi@dummy@pushpin . . . . . . [312,](#page-10-19) [319](#page-10-20) \atfi@embedfile [659,](#page-17-13) [731,](#page-18-15) [838,](#page-20-5) [1172,](#page-26-4) [1439](#page-32-3) \atfi@FILE [1461,](#page-32-4) [1462,](#page-32-5) [1464,](#page-32-6) [1466,](#page-32-7) [1469](#page-32-8) \atfi@file [895,](#page-22-15) [899,](#page-22-16) [1342,](#page-30-13) [1352,](#page-30-14) [1527,](#page-33-9) [1531](#page-33-10)  $\alpha$ me . . . . . . . . . [538,](#page-15-5) [539,](#page-15-6) [542](#page-15-1) \atfi@FILL ...... [478,](#page-13-9) [816,](#page-20-6) [1141,](#page-26-5) [1414](#page-31-9) \atfi@FILLSTROKE ............ . . . [436,](#page-13-10) [498,](#page-14-12) [817,](#page-20-7) [818,](#page-20-8) [1142,](#page-26-6) [1415](#page-31-10) \atfi@flags@to@int . . . . . . [661,](#page-17-14) [710,](#page-18-16) [739](#page-18-17) \atfi@GRESTORE .............. [349,](#page-11-15) [411,](#page-12-33) [453,](#page-13-11) [523,](#page-14-13) [811,](#page-20-9) [1136,](#page-26-7) [1409](#page-31-11) \atfi@GSAVE . . . . . . . . . . . . . . . . . . [328,](#page-11-16) [357,](#page-11-17) [419,](#page-12-34) [461,](#page-13-12) [810,](#page-20-10) [1135,](#page-26-8) [1408](#page-31-12) \atfi@header . . . . . . . . . . . . . [942,](#page-22-17) [945](#page-23-0) \atfi@hours . . . . . . . . . . [145,](#page-7-4) [149,](#page-7-5) [156](#page-7-6) \atfi@icon . . . . . . . [125,](#page-6-3) [919,](#page-22-18) [1369,](#page-30-15) [1557](#page-34-14) \atfi@icon@icon . . . . . . . . . . . . . . . . . [126,](#page-6-4) [670,](#page-17-15) [672,](#page-17-2) [675,](#page-17-16) [679,](#page-17-17) [683,](#page-17-18) [688,](#page-17-19) [694,](#page-18-0) [696,](#page-18-1) [698,](#page-18-2) [700,](#page-18-18) [766,](#page-19-10) [1269](#page-28-5) \atfi@insert@file@annot . . . . . . . . . . . . . . . . . [662,](#page-17-20) [740,](#page-18-19) [879,](#page-21-8) [1323,](#page-29-9) [1504](#page-33-11) \atfi@LINETO . . [366,](#page-11-18) [382,](#page-12-35) [399,](#page-12-36) [422,](#page-12-37) [423,](#page-12-38) [424,](#page-12-39) [425,](#page-12-40) [426,](#page-12-41) [427,](#page-12-42) [428,](#page-12-43) [429,](#page-12-44) [430,](#page-12-45) [431,](#page-13-13) [432,](#page-13-14) [433,](#page-13-15) [434,](#page-13-16) [435,](#page-13-17) [443,](#page-13-18) [444,](#page-13-19) [445,](#page-13-20) [449,](#page-13-21) [450,](#page-13-22) [451,](#page-13-23) [464,](#page-13-24) [465,](#page-13-25) [466,](#page-13-26) [467,](#page-13-27) [468,](#page-13-28) [469,](#page-13-29) [470,](#page-13-30) [471,](#page-13-31) [484,](#page-13-32) [485,](#page-13-33) [486,](#page-13-34) [487,](#page-13-35) [488,](#page-13-36) [489,](#page-13-37) [490,](#page-14-14) [491,](#page-14-15) [505,](#page-14-16) [508,](#page-14-17) [511,](#page-14-18) [516,](#page-14-19) [519,](#page-14-20) [813,](#page-20-11) [1138,](#page-26-9) [1411](#page-31-13) \atfi@literal ........... [353,](#page-11-4) [415,](#page-12-1) [457,](#page-13-1) [527,](#page-14-3) [809,](#page-20-12) [939,](#page-22-19) [1192,](#page-27-1) [1258,](#page-28-6) [1279,](#page-29-10) [1297,](#page-29-11) [1312,](#page-29-12) [1343,](#page-30-16) [1366,](#page-30-17) [1405](#page-31-14) \atfi@ltx@leftbracechar . . . . . . . . . . [79](#page-5-8)  $\alpha$ tfi@Match . . . . . . . . . . . . . . . [17,](#page-4-21) [104](#page-6-5) \atfi@mimetype [99,](#page-6-6) [101,](#page-6-7) [102,](#page-6-8) [104,](#page-6-5) [111,](#page-6-9) [115,](#page-6-10) [118,](#page-6-11) [120,](#page-6-12) [121,](#page-6-13) [861,](#page-21-9) [1208,](#page-27-2) [1472](#page-32-9)

 $\atop\text{Qminutes}$  ...........  $148, 157$  $148, 157$  $148, 157$  $\alpha$ fi@moddatetrue ......... [576,](#page-15-7) [586](#page-15-8)  $\label{eq:opt1} $$\atop{\mathbb{M}}\overset{\cdot}{\ldots} \ldots \quad \atop{\text{and}\atop{\text{min}}}\;$ . . . . . [363,](#page-11-19) [379,](#page-12-46) [396,](#page-12-47) [421,](#page-12-48) [442,](#page-13-38) [448,](#page-13-39) [463,](#page-13-40) [472,](#page-13-41) [483,](#page-13-42) [492,](#page-14-21) [504,](#page-14-22) [507,](#page-14-23) [510,](#page-14-24) [515,](#page-14-25) [518,](#page-14-26) [814,](#page-20-13) [1139,](#page-26-10) [1412](#page-31-15)  $\alpha$ fi@nofilestrue . . . . . . . . . . . . . . . . [626](#page-16-1)  $\alpha\$ \atfi@pad@ii [135,](#page-6-14) [154,](#page-7-11) [155,](#page-7-12) [156,](#page-7-6) [157,](#page-7-8) [158](#page-7-13) \atfi@params . . . . . . . [549,](#page-15-9) [556,](#page-15-10) [557,](#page-15-11) [566,](#page-15-12) [567,](#page-15-13) [577,](#page-15-14) [578,](#page-15-15) [587,](#page-15-16) [588,](#page-15-17) [836,](#page-20-14) [841,](#page-20-15) [855,](#page-21-10) [857,](#page-21-11) [862,](#page-21-12) [1178,](#page-27-3) [1211,](#page-27-4) [1437,](#page-32-10) [1443,](#page-32-11) [1457,](#page-32-12) [1459,](#page-32-13) [1473](#page-32-14)  $\alpha\$  $\alpha$ PatToken . . . . . . . . [55,](#page-5-10) [105,](#page-6-16) [108](#page-6-15) \atfi@pdfstringdef .............. [165,](#page-7-14) [175,](#page-7-15) [204,](#page-8-11) [895,](#page-22-15) [1174,](#page-26-11) [1342,](#page-30-13) [1527](#page-33-9) \atfi@pdftexdata . . [593,](#page-16-2) [848,](#page-21-13) [1185,](#page-27-5) [1450](#page-32-15)  $\label{eq:optimal}$ \atfi@RECTFILL .... [330,](#page-11-20) [342,](#page-11-21) [343,](#page-11-22) [344,](#page-11-23) [346,](#page-11-24) [347,](#page-11-25) [348,](#page-11-26) [825,](#page-20-16) [1149,](#page-26-12) [1422](#page-31-16) \atfi@RECTSTROKEFILL ....... . . . . . . . . . . [334,](#page-11-27) [826,](#page-20-17) [1150,](#page-26-13) [1423](#page-31-17) \atfi@refxform .... [766,](#page-19-10) [876,](#page-21-14) [1310,](#page-29-13) [1500](#page-33-12) \atfi@rule ..... [1549,](#page-34-15) [1551,](#page-34-16) [1553,](#page-34-17) [1554](#page-34-18) \atfi@scale . . . . . . . . [915,](#page-22-9) [916,](#page-22-7) [917,](#page-22-5) [1381,](#page-30-4) [1385,](#page-30-8) [1388,](#page-31-2) [1548,](#page-34-8) [1550,](#page-34-6) [1552](#page-34-4)  $\alpha$ stfi@seconds . . . . . . . . . . . . . [151,](#page-7-16) [158](#page-7-13) \atfi@set@appearance ........ [702,](#page-18-20) [732](#page-18-21) \atfi@set@appearance@icon [660,](#page-17-21) [669,](#page-17-22) [763](#page-19-11) \atfi@SETCMYKCOLORFILL .... . . . . . . . . . . . . . . [824,](#page-20-18) [1148,](#page-26-14) [1421](#page-31-18) \atfi@SETCMYKCOLORSTROKE . . . . . . . . . . . . . . . [823,](#page-20-19) [1147,](#page-26-15) [1420](#page-31-19) \atfi@SETFLAT ............... . . . [331,](#page-11-28) [359,](#page-11-29) [479,](#page-13-43) [828,](#page-20-20) [1160,](#page-26-16) [1425](#page-31-20) \atfi@SETGRAYFILL ........... [329,](#page-11-30) [335,](#page-11-31) [341,](#page-11-32) [462,](#page-13-44) [822,](#page-20-21) [1146,](#page-26-17) [1419](#page-31-21) \atfi@SETGRAYSTROKE ....... . . . . . . . . . [337,](#page-11-33) [358,](#page-11-34) [378,](#page-12-49) [439,](#page-13-45) [441,](#page-13-46) [447,](#page-13-47) [501,](#page-14-27) [513,](#page-14-28) [821,](#page-20-22) [1145,](#page-26-18) [1418](#page-31-22) \atfi@SETLINECAP [361,](#page-11-35) [829,](#page-20-23) [1161,](#page-26-19) [1426](#page-31-23) \atfi@SETLINEJOIN [482,](#page-13-48) [834,](#page-20-24) [1166,](#page-26-20) [1431](#page-31-24) \atfi@SETLINEWIDTH [332,](#page-11-36) [360,](#page-11-37) [395,](#page-12-50) [420,](#page-12-51) [480,](#page-13-49) [503,](#page-14-29) [514,](#page-14-30) [812,](#page-20-25) [1137,](#page-26-21) [1410](#page-31-25) \atfi@SETMITERLIMIT ........ . . . [333,](#page-11-38) [362,](#page-11-39) [481,](#page-13-50) [827,](#page-20-26) [1159,](#page-26-22) [1424](#page-31-26) \atfi@SETRGBCOLORFILL ...... . . . . . . . . . . . . . . [820,](#page-20-27) [1144,](#page-26-23) [1417](#page-31-27) \atfi@SETRGBCOLORSTROKE . . . . . . . . . . . . . . . . . [819,](#page-20-28) [1143,](#page-26-24) [1416](#page-31-28) \atfi@setup [96,](#page-6-17) [128,](#page-6-18) [134,](#page-6-19) [296,](#page-10-21) [658,](#page-17-23) [730,](#page-18-22) [762](#page-19-12) \atfi@special ... [1402,](#page-31-29) [1406,](#page-31-30) [1467,](#page-32-16) [1476,](#page-32-17) [1488,](#page-32-18) [1494,](#page-33-13) [1502,](#page-33-14) [1529,](#page-33-15) [1554](#page-34-18)  $\atop\text{d}$  . . . . . . . . [635,](#page-16-3) [636,](#page-16-4) [637,](#page-16-5) [643](#page-17-24) \atfi@STROKE ................ . [377,](#page-12-52) [393,](#page-12-53) [410,](#page-12-54) [446,](#page-13-51) [452,](#page-13-52) [506,](#page-14-31) [509,](#page-14-32) [512,](#page-14-33) [517,](#page-14-34) [522,](#page-14-35) [815,](#page-20-29) [1140,](#page-26-25) [1413](#page-31-31) \atfi@subject . <u>[191,](#page-8-12)</u> [193,](#page-8-5) [925,](#page-22-20) [1375,](#page-30-18) [1563](#page-34-19) \atfi@temp . . . . . . . . [593,](#page-16-6) [595,](#page-16-7) [598,](#page-16-8) [601,](#page-16-9) [603,](#page-16-10) [607,](#page-16-11) [608,](#page-16-12) [610,](#page-16-13) [611,](#page-16-14) [612,](#page-16-15) [614,](#page-16-16) [616,](#page-16-17) [617,](#page-16-18) [619,](#page-16-19) [642,](#page-17-25) [646,](#page-17-26) [782,](#page-19-13) [799,](#page-20-30) [800,](#page-20-31) [801,](#page-20-32) [802,](#page-20-33) [803,](#page-20-34) [804,](#page-20-35) [805,](#page-20-36) [842,](#page-20-37) [844,](#page-21-15) [845,](#page-21-16)

# [847,](#page-21-17) [1179,](#page-27-7) [1181,](#page-27-8) [1182,](#page-27-9) [1184,](#page-27-10) [1444,](#page-32-19) [1446,](#page-32-20) [1447,](#page-32-21) [1449,](#page-32-22) [1520,](#page-33-16) [1525](#page-33-17) \atfi@temp@string ......... [166,](#page-7-17) [167](#page-7-18)  $\alpha t$ fi@textattachfile ........  $720, 758$  $720, 758$  $720, 758$ \atfi@textattachfile@i ........ [722,](#page-18-24) [724](#page-18-25) \atfi@time . . . . . . . . . . . . [144,](#page-7-19) [146,](#page-7-20) [149](#page-7-5)  $\alpha$ timezone . . . . . . . . . . . . [142,](#page-7-21) [142,](#page-7-22) [143,](#page-7-23) [159,](#page-7-24) [534,](#page-14-36) [568,](#page-15-18) [589,](#page-15-19) [638](#page-16-20) \atfi@ucfilespec . [199,](#page-8-13) [201,](#page-8-14) [202,](#page-8-15) [204,](#page-8-11) [900,](#page-22-21) [902,](#page-22-22) [1353,](#page-30-19) [1355,](#page-30-20) [1532,](#page-33-18) [1534](#page-33-19) \atfi@Warning . . . . . . . . . . . [46,](#page-5-11) [91,](#page-5-12) [110](#page-6-20)  $\alpha$  . . . . . . . . . . . [633,](#page-16-21) [640,](#page-16-22) [654,](#page-17-27) [726](#page-18-26) \atfi@xform . . . . . . . . . . . . . . . . . . . . . [707,](#page-18-27) [871,](#page-21-18) [875,](#page-21-19) [1274,](#page-29-14) [1484,](#page-32-23) [1499](#page-33-20) \atfi@xform@icon . . [686,](#page-17-28) [875,](#page-21-20) [1255,](#page-28-7) [1499](#page-33-21)  $\alpha$ fi@xfrom@icon . . . . . . . . . . . . [1255](#page-28-8)  $\atop\text{attachfile}$  . . . . . . . . . . . . . . . [321,](#page-11-40)  $743$  $\{\text{attachfile@file} \dots \dots \dots \dots \frac{537}{644}\}$  $\{\text{attachfile@file} \dots \dots \dots \dots \frac{537}{644}\}$  $\{\text{attachfile@file} \dots \dots \dots \dots \frac{537}{644}\}$  $\label{thm:nonlin}$   $\texttt{defimezone}$  ....... [530,](#page-14-37) [638](#page-16-20) \attachfilesetup . . . . . . . . . . . . . . . [225](#page-9-12)

### **C**

\c@atfi@obj . . . . . . . . . . . . . [1169,](#page-26-26) [1434](#page-31-32) \catcode . . . . . . . . . [747,](#page-19-4) [748,](#page-19-6) [756,](#page-19-5) [757](#page-19-7) \csname . . . . . . . . . . . . . . . . . . [266,](#page-10-17) [675,](#page-17-16) [679,](#page-17-17) [683,](#page-17-18) [688,](#page-17-19) [700,](#page-18-18) [766,](#page-19-10) [843,](#page-21-21) [865,](#page-21-22) [909,](#page-22-23) [1176,](#page-26-27) [1180,](#page-27-11) [1269,](#page-28-5) [1339,](#page-30-21) [1358,](#page-30-22) [1378,](#page-30-23) [1445,](#page-32-24) [1478,](#page-32-25) [1541](#page-33-22)

### **D**

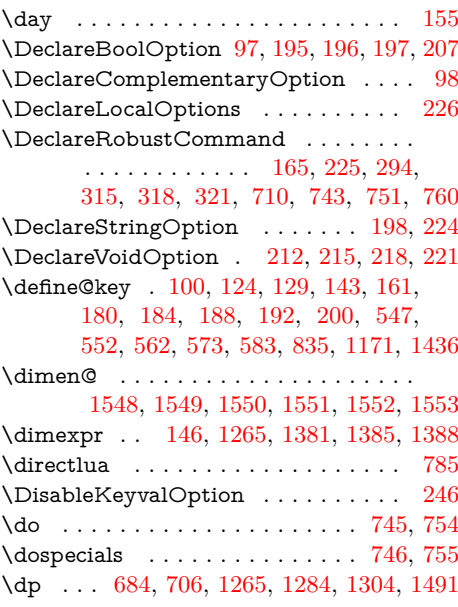

### **E**

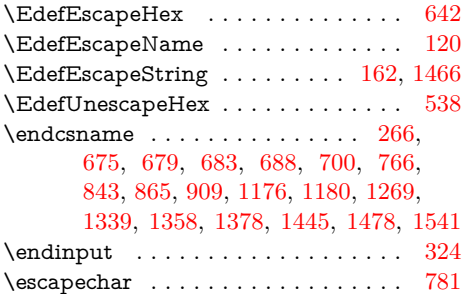

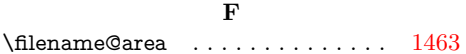

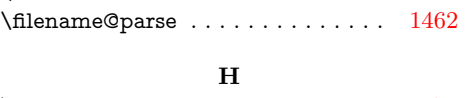

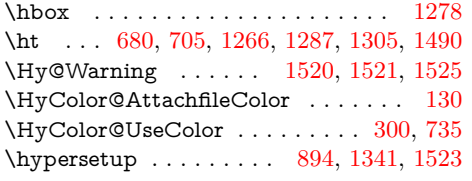

## **I** \if@filesw . . . . . . . . . . . . . . . . . . . . [624](#page-16-23) \ifatfi@appearance .... [881,](#page-21-23) [1325,](#page-30-25) [1506](#page-33-25)  $\left\{\left\{\right\}$  . . . . . . . . . . [546,](#page-15-26) [1234](#page-28-9) \ifatfi@creationdate . [551,](#page-15-27) [553,](#page-15-28) [563,](#page-15-29) [1221](#page-28-10)  $\label{eq:optimal}$ \ifatfi@moddate .... [572,](#page-15-30) [574,](#page-15-31) [584,](#page-15-32) [1228](#page-28-11) \ifatfi@nofiles . . . . . . . . . . . . . . . . . [628](#page-16-24) \ifatfi@print . . . . . . . . . . [297,](#page-10-26) [712,](#page-18-29) [764](#page-19-23)  $\label{eq:3}$ \ifcase . . . . . . . . . . . . . . . . . . . . [39,](#page-4-22) [603](#page-16-10) \ifluatex . . . . . . . . . . . . . . . . . . . . [777](#page-19-24) \ifnum . . . . . . . . . . . . . . . . . . . [136,](#page-6-27) [778](#page-19-25) \ifpdf . . . . . . . . . . . . . . . . . . . . . . . [248](#page-9-21) \ifx . . . . . . . . . . . . . . [102,](#page-6-8) [118,](#page-6-11) [172,](#page-7-10) [202,](#page-8-15) [252,](#page-9-9) [262,](#page-10-10) [263,](#page-10-16) [267,](#page-10-12) [269,](#page-10-13) [279,](#page-10-15) [531,](#page-14-1) [539,](#page-15-6) [608,](#page-16-12) [612,](#page-16-15) [617,](#page-16-18) [844,](#page-21-15) [847,](#page-21-17) [855,](#page-21-10) [900,](#page-22-21) [1181,](#page-27-8) [1184,](#page-27-10) [1353,](#page-30-19) [1446,](#page-32-20) [1449,](#page-32-22) [1457,](#page-32-12) [1463,](#page-32-27) [1532](#page-33-18) \ifxetex . . . . . . . . . . . . [259,](#page-9-22) [1519,](#page-33-26) [1524](#page-33-27) \immediate [636,](#page-16-4) [637,](#page-16-5) [643,](#page-17-24) [859,](#page-21-24) [872,](#page-21-3) [896](#page-22-25) \input . . . . . . . . . . . . . . . . . . . . . . [326](#page-11-14)  $\verb+\InputIfFileExists + \ldots + 243, 545$  $\verb+\InputIfFileExists + \ldots + 243, 545$  $\verb+\InputIfFileExists + \ldots + 243, 545$  $\verb+\InputIfFileExists + \ldots + 243, 545$

**J** \jobname . . . . . . . . . . . . . [545,](#page-15-33) [630,](#page-16-25) [636](#page-16-4)

**L** \lccode . . . . . . . . . . . . . . . . . [69,](#page-5-13) [80,](#page-5-4) [85](#page-5-5) \leavevmode . . . . . . . . . [298,](#page-10-27) [733,](#page-18-31) [1501](#page-33-28) \lowercase . . . . . . . . . . . . . . . [70,](#page-5-14) [81,](#page-5-15) [86](#page-5-16)  $\texttt{Utx@backslash}$ ckslashchar ...... [22,](#page-4-18) [23,](#page-4-12)

\ltx@empty . . . . . . . . [102,](#page-6-8) [115,](#page-6-10) [118,](#page-6-11) [142,](#page-7-22) [173,](#page-7-27) [179,](#page-8-26) [202,](#page-8-15) [208,](#page-8-7) [253,](#page-9-10) [262,](#page-10-10) [263,](#page-10-16) [271,](#page-10-14) [279,](#page-10-15) [539,](#page-15-6) [608,](#page-16-12) [612,](#page-16-15) [617,](#page-16-18) [841,](#page-20-15) [844,](#page-21-15) [855,](#page-21-10) [890,](#page-21-2) [900,](#page-22-21) [1178,](#page-27-3) [1181,](#page-27-8) [1334,](#page-30-2) [1353,](#page-30-19) [1443,](#page-32-11) [1446,](#page-32-20) [1457,](#page-32-12) [1463,](#page-32-27) [1515,](#page-33-2) [1532](#page-33-18)  $\textcircffirstoftwo ... \dots ... 44, 52$  $\textcircffirstoftwo ... \dots ... 44, 52$  $\textcircffirstoftwo ... \dots ... 44, 52$  $\textcircffirstoftwo ... \dots ... 44, 52$ \ltx@gobble . . . . . . . . . . [604,](#page-16-26) [633,](#page-16-27) [1521](#page-33-23) \ltx@hashchar . . . . . . . . . . . . . . . . [24](#page-4-4) \ltx@ifpackagelater . . . . . . . . . . . . . [78](#page-5-18)  $\text{Utx@IfUndefined } \ldots \ldots \quad 17, 594,$  $\text{Utx@IfUndefined } \ldots \ldots \quad 17, 594,$  $\text{Utx@IfUndefined } \ldots \ldots \quad 17, 594,$  $\text{Utx@IfUndefined } \ldots \ldots \quad 17, 594,$ 

[25,](#page-4-14) [26,](#page-4-5) [29,](#page-4-8) [30,](#page-4-9) [31,](#page-4-19) [32,](#page-4-10) [33,](#page-4-11) [34,](#page-4-13) [35,](#page-4-16) [37](#page-4-15)

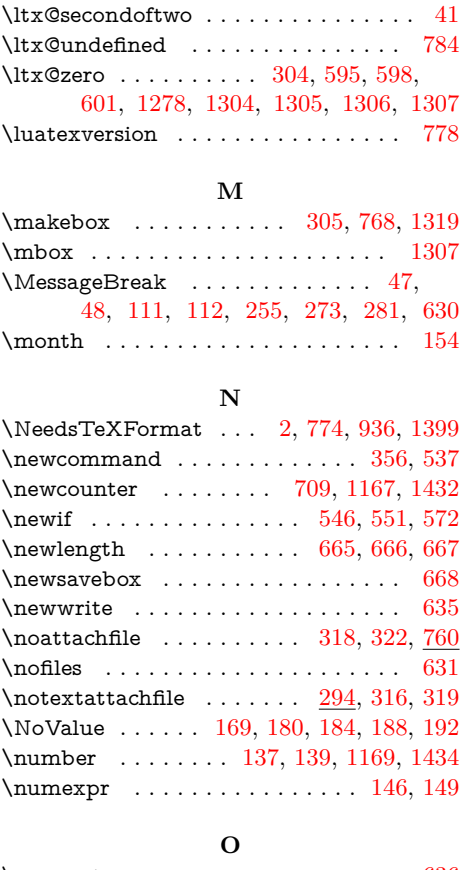

 $\Omega$ .  $\Omega$ 

#### **P**

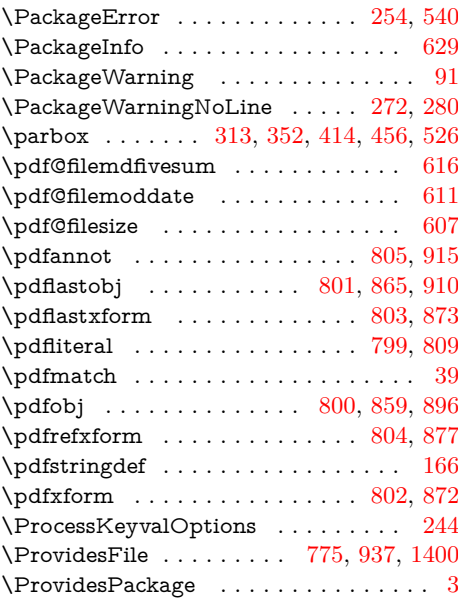

# **R**

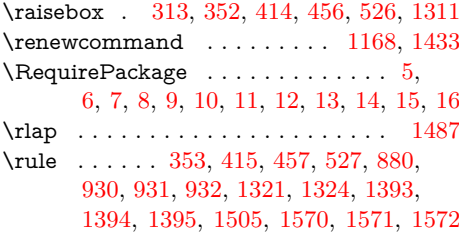

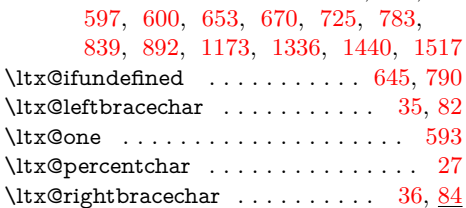

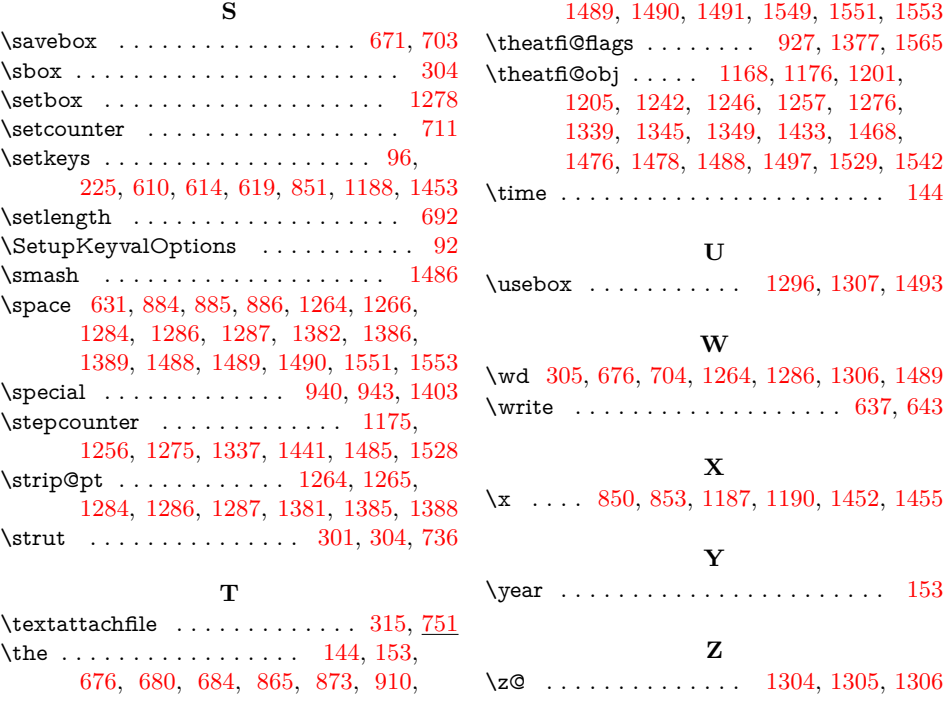